#### **Lime Microsystems Limited**

Surrey Tech Centre Occam Road The Surrey Research Park Guildford Surrey, GU2 7YG UNITED KINGDOM

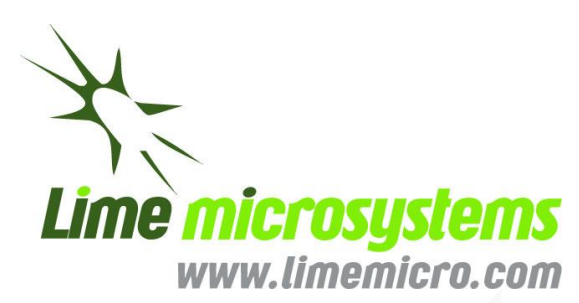

Tel: +44 (0) 1428-653-335 Fax:  $+44(0)$  1483-683-481 e-mail: [enquiries@limemicro.com](mailto:enquiries@limemicro.com)

# **LMS6002 – Wide Band Multi Standard Radio Chip in 0.18um BiCMOS**

*- Programming and Calibration Guide -*

Chip version: LMS6002D Chip revision: r2 Document version: 1.1 Document revision: 1 Last modified: 03/05/2012 13:17:00

© Copyright Lime Microsystems

# **Contents**

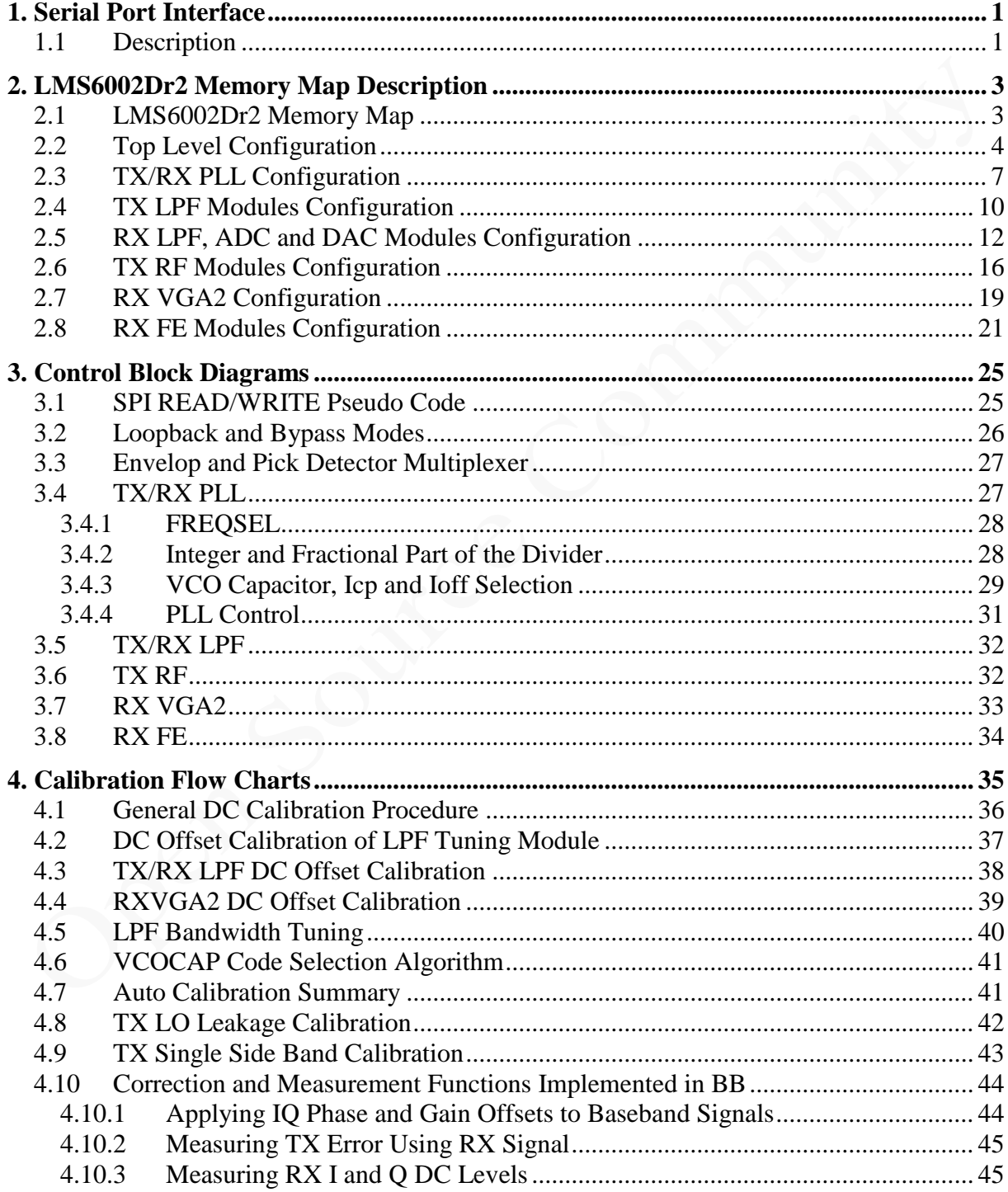

# **Revision History**

#### **Version 1.0r0**

*Released: Mar 16, 2010* Initial version constructed from new SPI and old 6002D programming guide documents.

#### **Version 1.0r1**

*Released: Apr 15, 2010* Unnoticed change in 0x5F register documented

#### **Version 1.1r0**

*Released: Oct 27, 2010* FREQSEL table updated. Calibration diagrams updated. VCOCAP selection algorithm added.

#### **Version 1.1r1** *Released: Oct 28, 2010* Diagram 4.3 corrected.

# **1**

# **Serial Port Interface**

#### **1.1 Description**

The functionality of LMS6002 transceiver is fully controlled by a set of internal registers which can be accessed through a serial port interface. Both write and read operations are supported. The serial port can be configured to run in 3 or 4 wire mode with the following pins used:

- SEN serial port enable, active low;
- SCLK serial clock;
- SDIO serial data in/out in 3 wire mode, serial data input in 4 wire mode;
- SDO serial data out in 4 wire mode, don't care in 3 wire mode.

Serial port key features:

- 16 serial clock cycles are required to complete write operation;
- 16 serial clock cycles are required to complete read operation;
- Multiple write/read operations are possible without toggling serial enable signal.

All configuration registers are 8-bit wide. Write/read sequence consists of 8-bit instruction followed by 8-bit data to write or read. MSB of the instruction bit stream is used as SPI command where  $CMD = 1$  for write and  $CMD = 0$  for read. Next 3 bits represent block address since LMS6002 configuration registers are divided into eight logical blocks as shown in [Table 1.](#page-6-0) Remaining 4 bits of the instruction are used to address particular registers within the block as described in Section 2. Use address values from the tables.

Write/read cycle waveforms are shown in [Figure 1,](#page-5-0) [Figure 1.2](#page-5-1) and [Figure 1.3.](#page-5-2) Note that write operation is the same for both 3-wire and 4-wire modes. Although not shown in the figures, multiple byte write/read is possible by repeating instruction/data sequence while keeping SEN low.

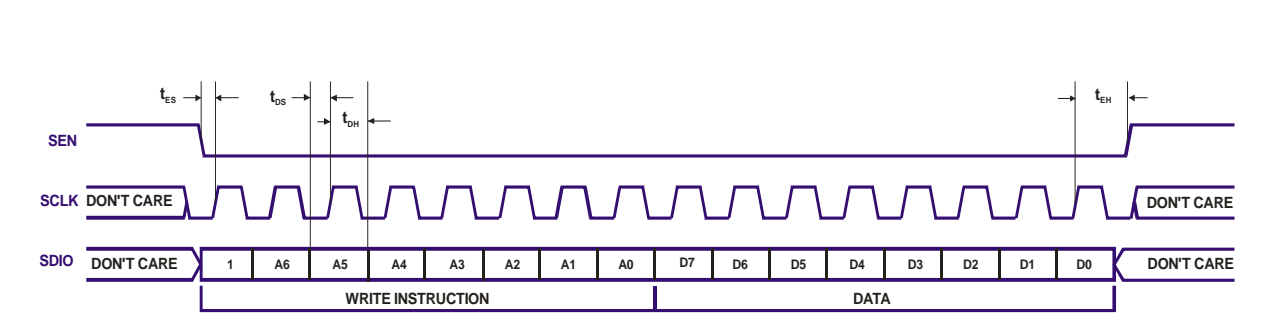

Figure 1.1: SPI write cycle, 3-wire and 4-wire modes

<span id="page-5-0"></span>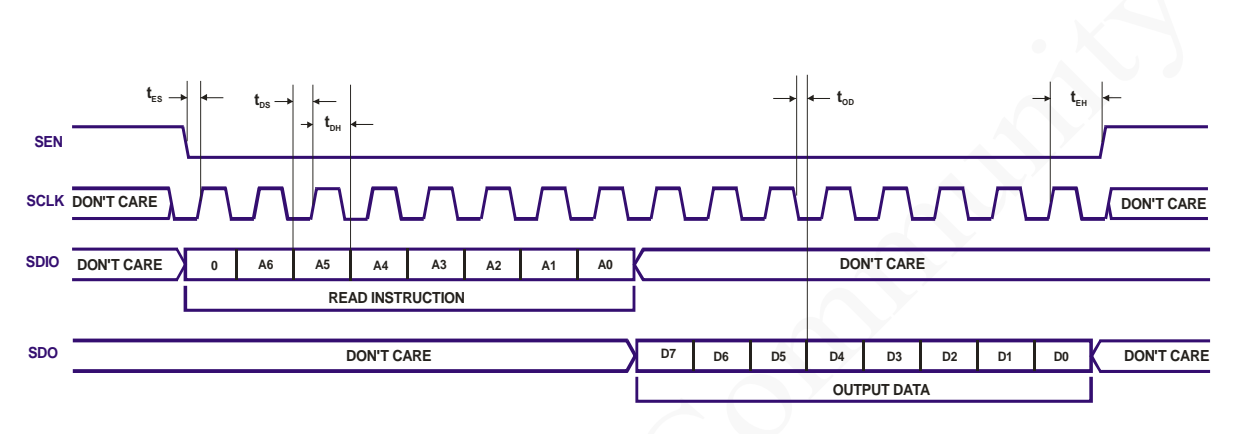

Figure 1.2: SPI read cycle, 4-wire mode (default)

<span id="page-5-2"></span><span id="page-5-1"></span>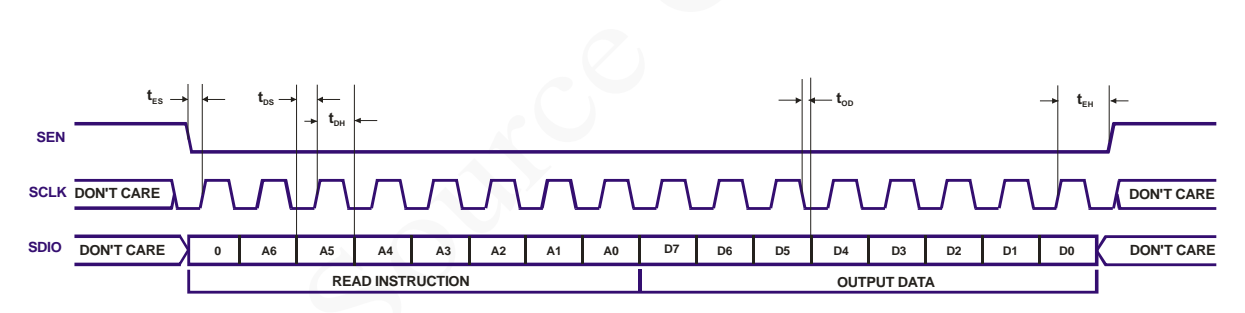

Figure 1.3: SPI read cycle, 3-wire mode

# **2**

# **LMS6002Dr2 Memory Map Description**

# **2.1 LMS6002Dr2 Memory Map**

<span id="page-6-0"></span>Table 1: LMS6002Dr2 memory map

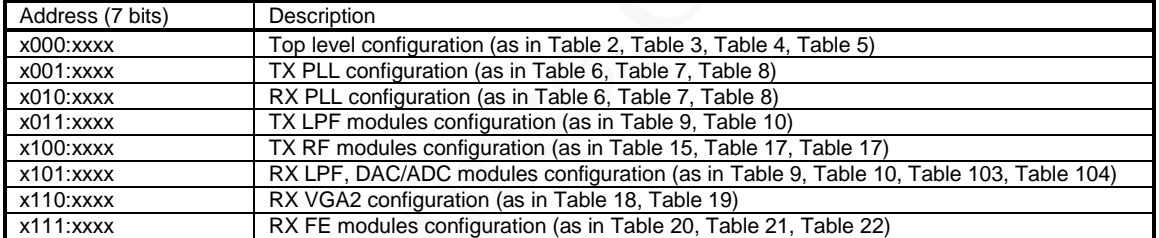

# **2.2 Top Level Configuration**

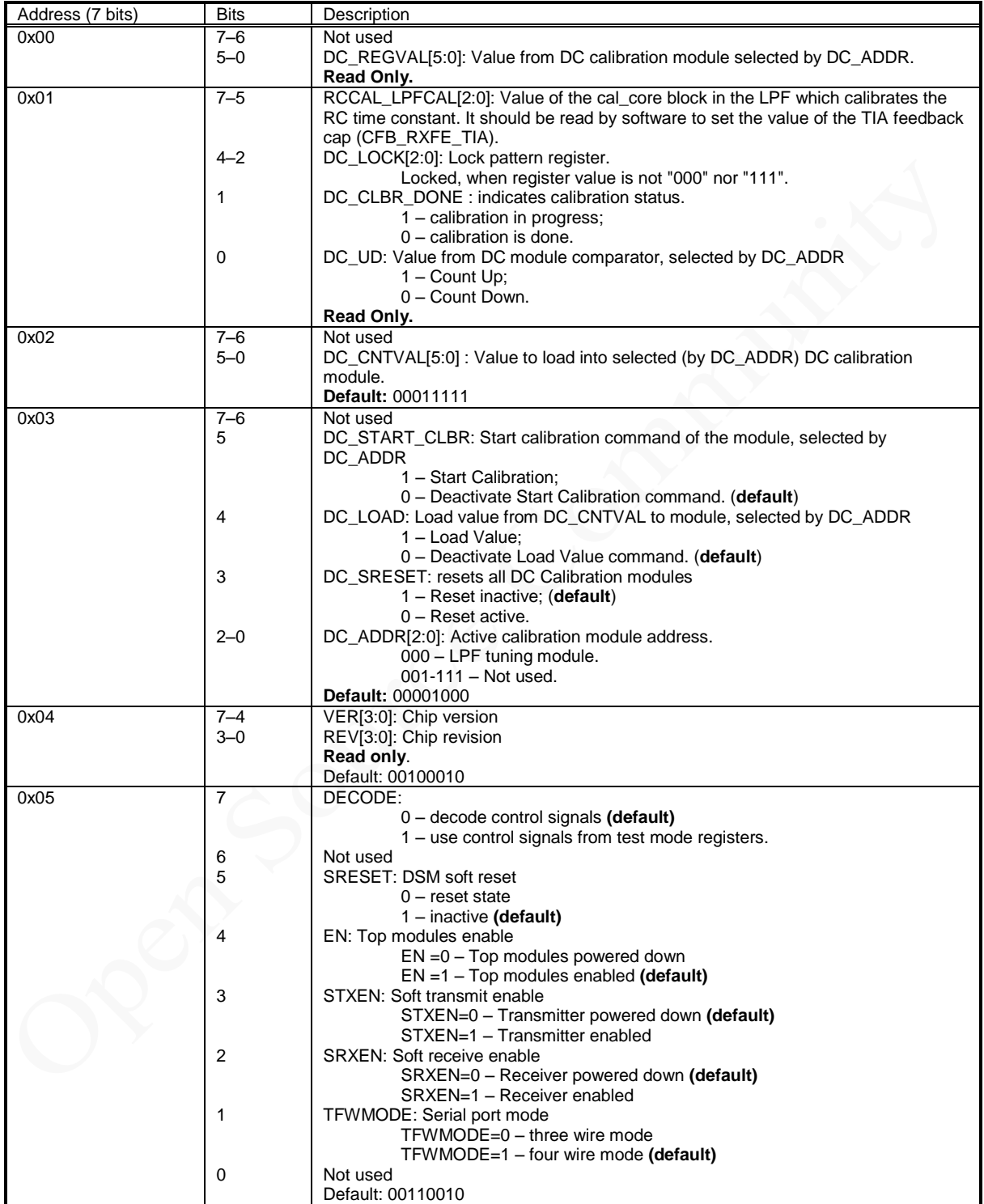

<span id="page-7-0"></span>Table 2: Top level configuration memory map (user mode)

<span id="page-8-0"></span>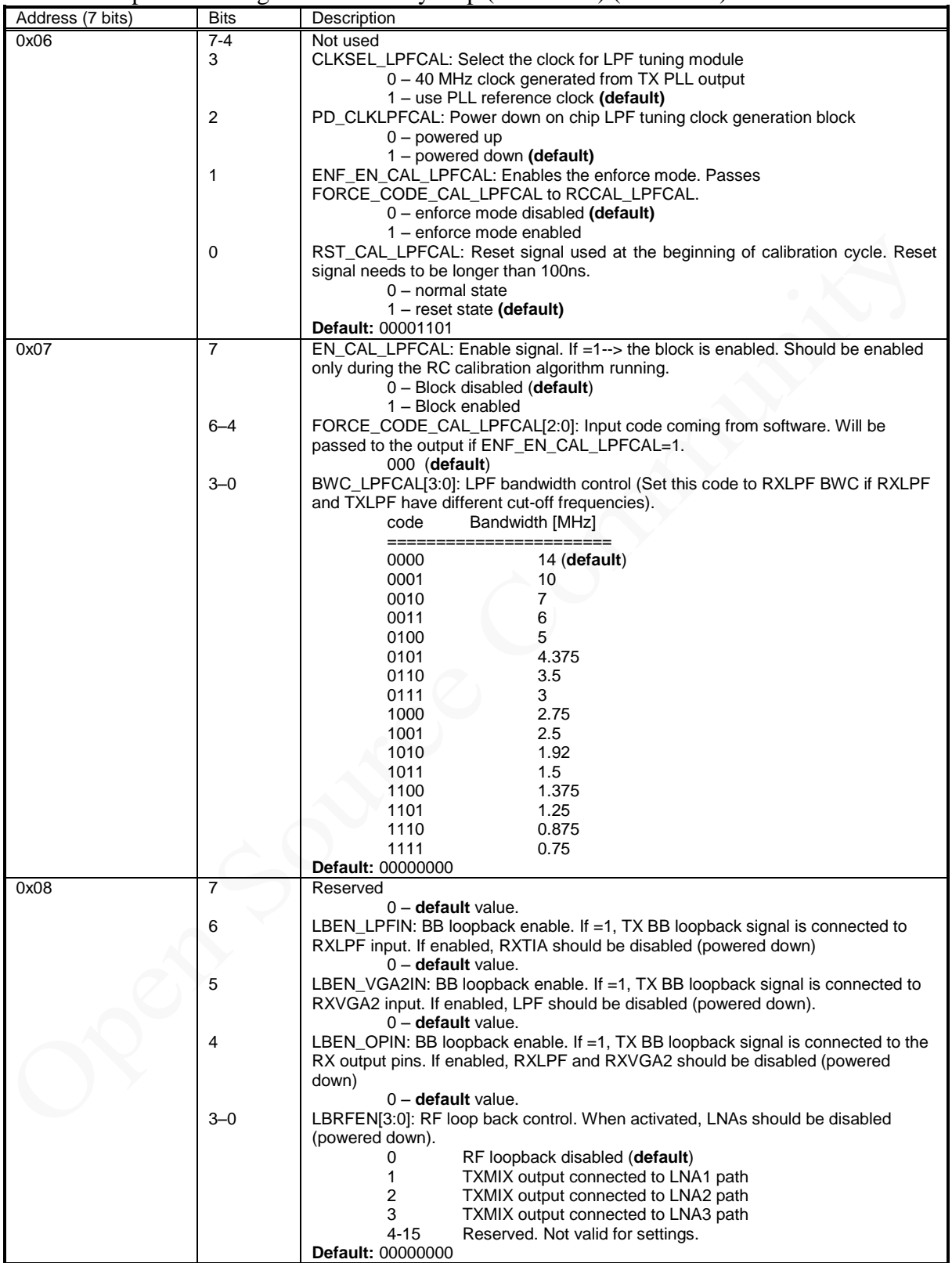

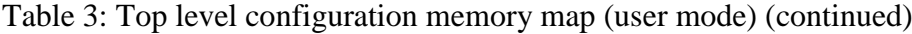

| Address (7 bits) | <b>Bits</b>    | Description                                                            |  |
|------------------|----------------|------------------------------------------------------------------------|--|
| 0x09             | 7              | RXOUTSW: RX out/ADC in high-Z switch control                           |  |
|                  |                | 0 – switch open (RX output/ADC input chip pins disconnected) (default) |  |
|                  |                | 1 - switch closed, RXVGA2 should be powered off first                  |  |
|                  | $6 - 0$        | CLK_EN[6:0]: Clock distribution control                                |  |
|                  | 6              | 1 - PLLCLKOUT enabled (default)<br>CLK_EN [6]:                         |  |
|                  |                | 0 - PLLCLKOUT disabled                                                 |  |
|                  | 5              | CLK_EN [5]:<br>1 – LPF CAL clock enabled                               |  |
|                  |                | $0$ – LPF CAL clock disabled (default)                                 |  |
|                  | 4              | CLK_EN [4]:<br>1 – Rx VGA2 DCCAL clock enabled                         |  |
|                  |                | $0 - Rx VGA2 DCCAL clock disabled (default)$                           |  |
|                  | 3              | CLK_EN [3]:<br>1 – Rx LPF DCCAL clock enabled                          |  |
|                  |                | 0 - Rx LPF DCCAL clock disabled (default)                              |  |
|                  | $\overline{2}$ | CLK_EN [2]:<br>1 – Rx DSM SPI clock enabled                            |  |
|                  |                | $0 - Rx$ DSM SPI clock disabled (default)                              |  |
|                  | 1              | CLK_EN [1]:<br>1 – Tx LPF SPI DCCAL clock enabled                      |  |
|                  |                | 0 - Tx LPF SPI DCCAL clock disabled (default)                          |  |
|                  | $\Omega$       | CLK_EN [0]:<br>1 – Tx DSM SPI clock enabled                            |  |
|                  |                | $0 - Tx$ DSM SPI clock disabled (default)                              |  |
|                  |                | <b>Default: 01000000</b>                                               |  |
| 0x0A             | $7 - 2$        | Not used                                                               |  |
|                  |                | FDDTDD: Frequency/Time division duplexing selection                    |  |
|                  |                | 0 - FDD mode (default)                                                 |  |
|                  |                | 1 - TDD mode                                                           |  |
|                  | 0              | TDDMOD: TDD mode selection if FDDTDD=1                                 |  |
|                  |                | 0 - TDD Transmit mode (default)                                        |  |
|                  |                | 1 - TDD Receive mode                                                   |  |
|                  |                | <b>Default: 00000000</b>                                               |  |

<span id="page-9-0"></span>Table 4: Top level configuration memory map (user mode) (continued)

#### <span id="page-9-1"></span>Table 5: Top level configuration memory map (user mode)

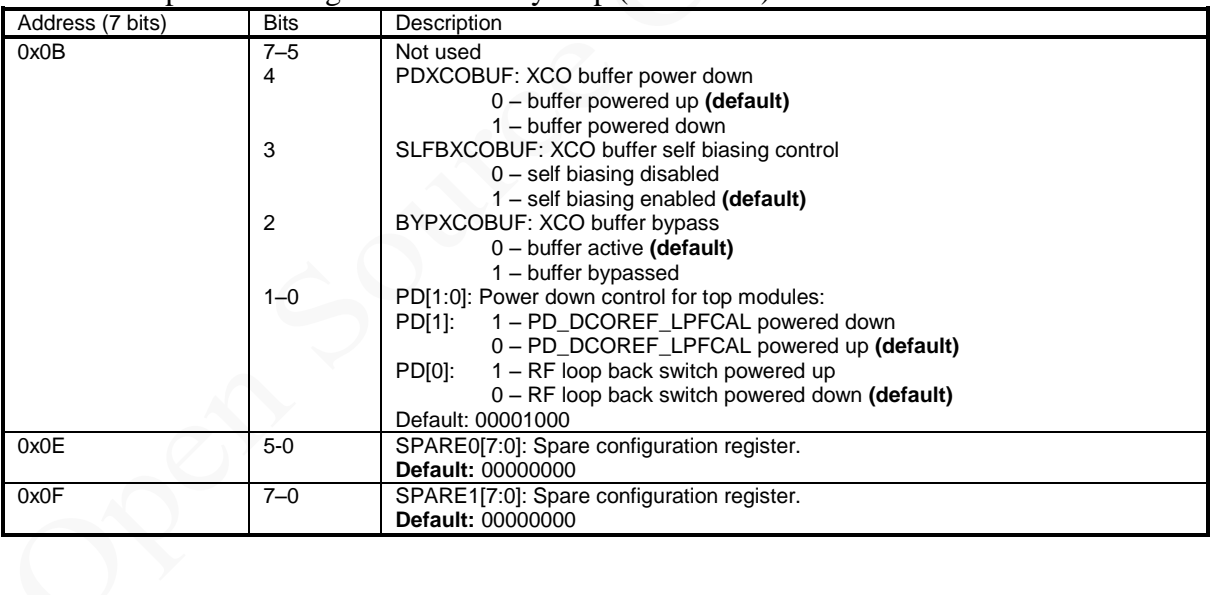

# **2.3 TX/RX PLL Configuration**

#### <span id="page-10-0"></span>Table 6: TX/RX PLL configuration memory map (user mode)

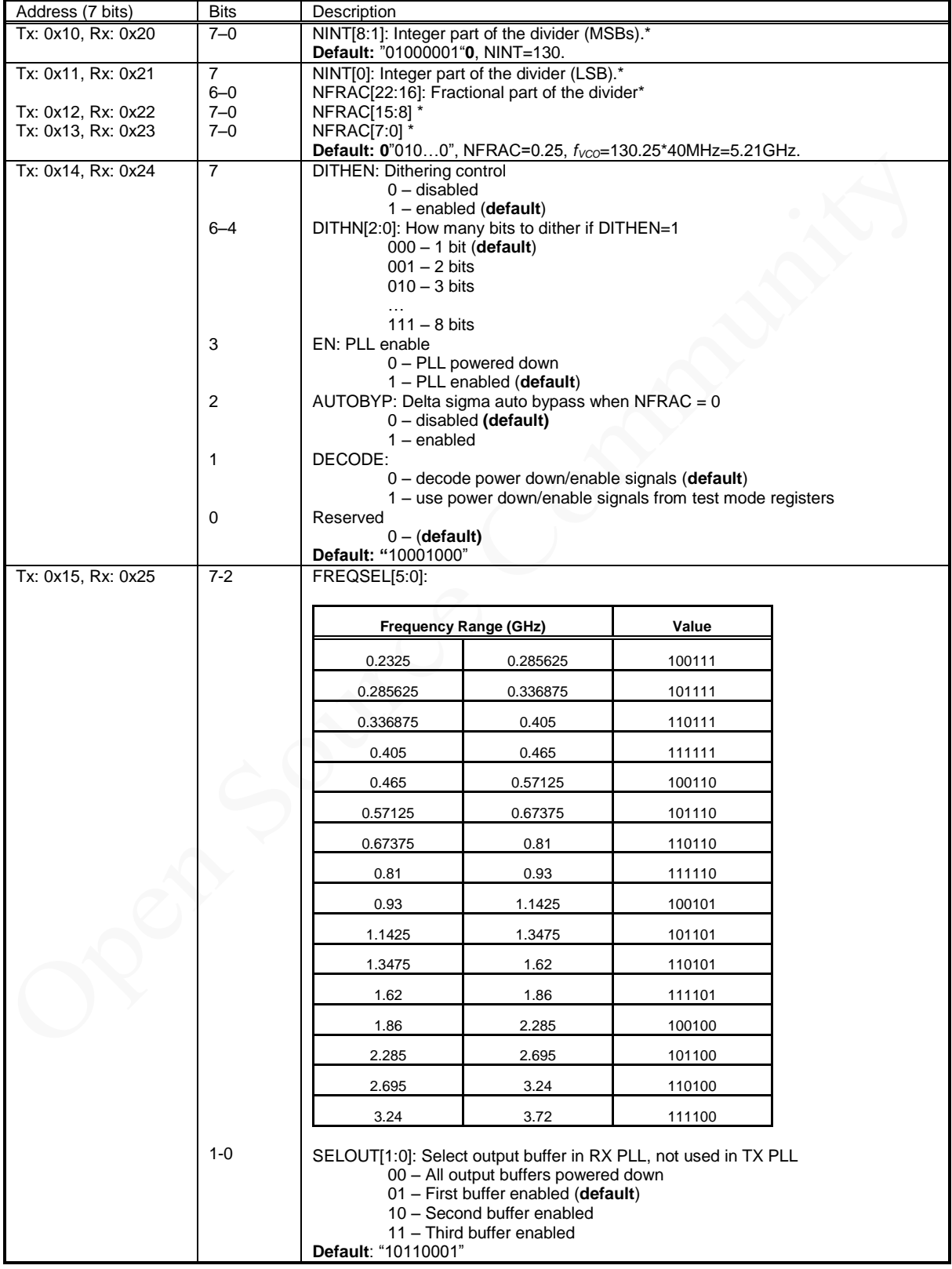

<span id="page-11-0"></span>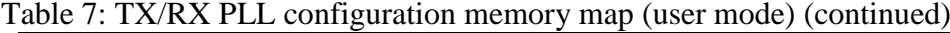

<span id="page-11-1"></span>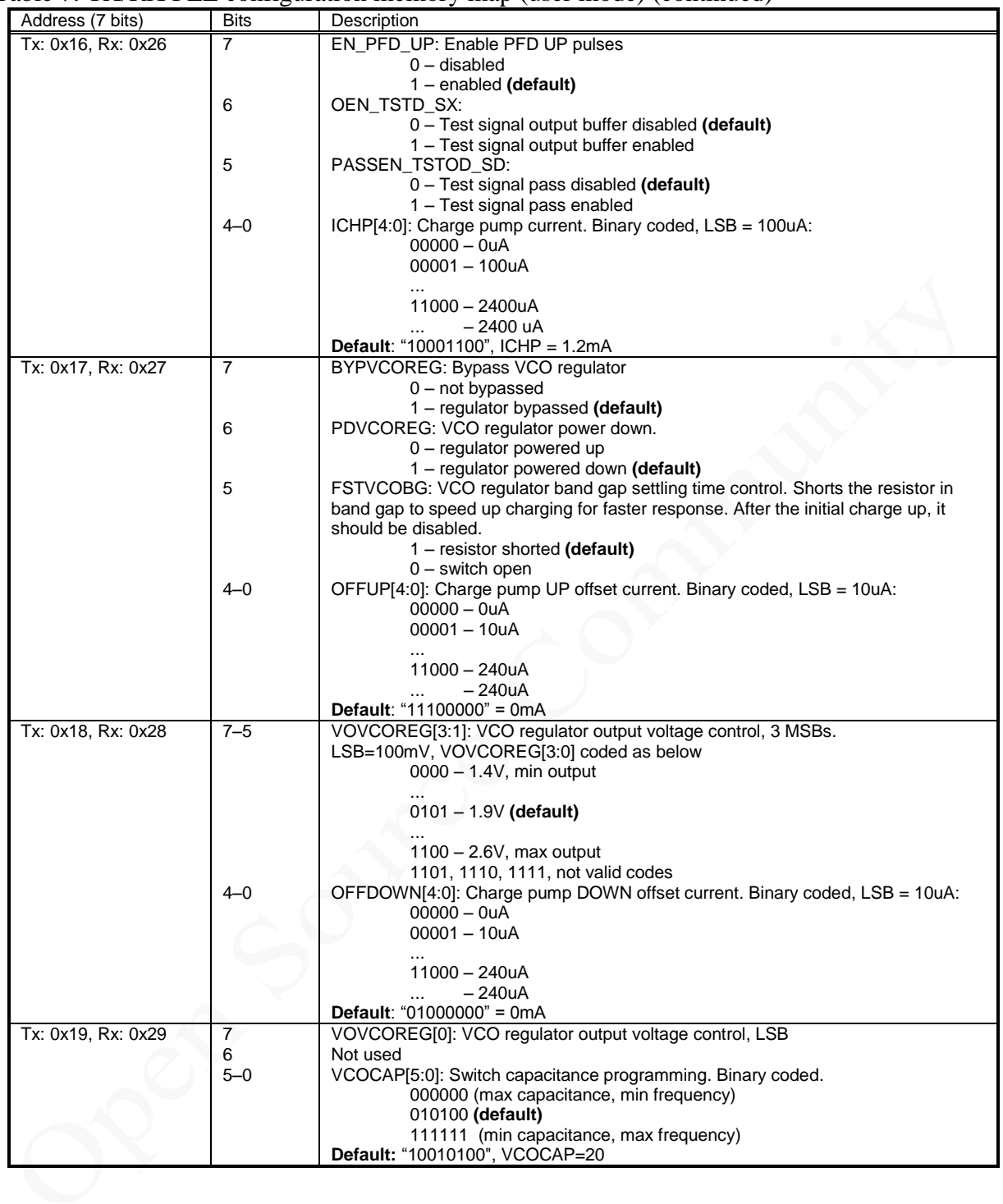

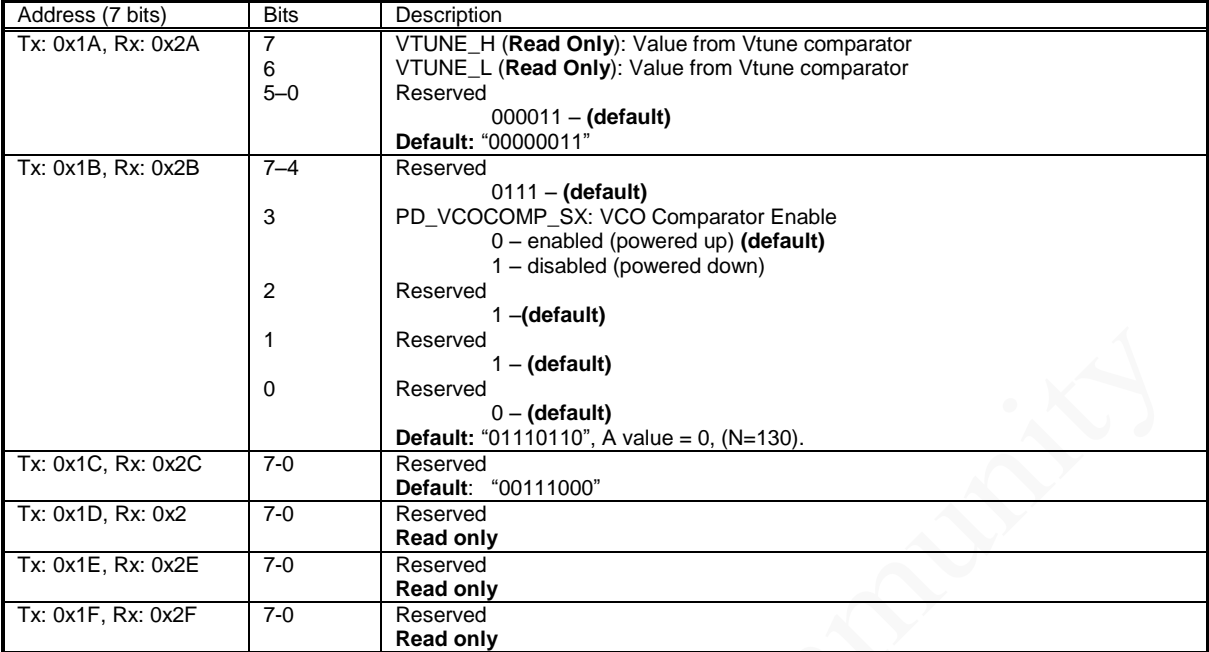

#### Table 8: TX/RX PLL configuration memory map (test mode)

# **2.4 TX LPF Modules Configuration**

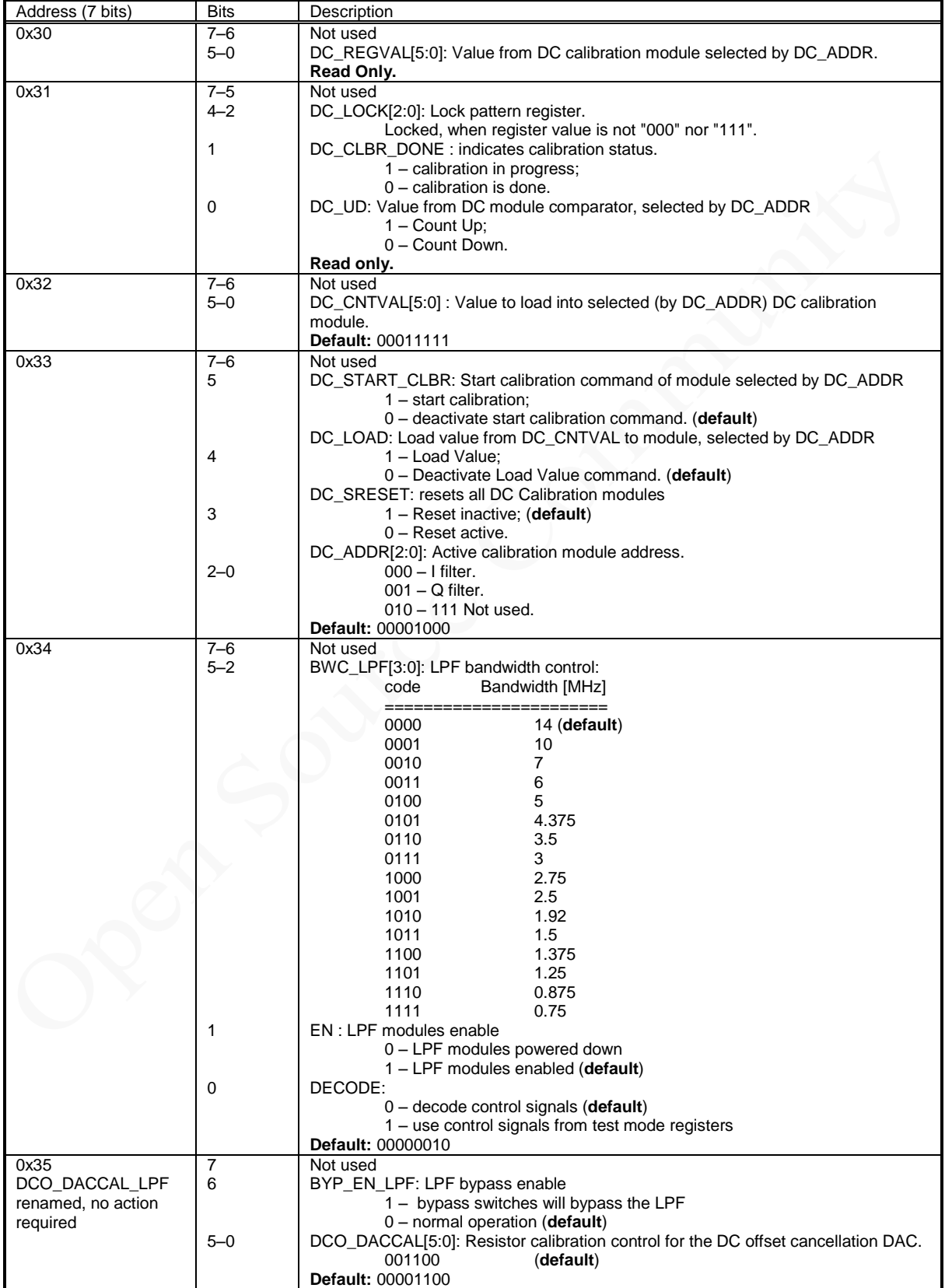

<span id="page-13-0"></span>Table 9: TX LPF configuration memory map (user mode)

| Address (7 bits) | <b>Bits</b> | Description                                                                     |
|------------------|-------------|---------------------------------------------------------------------------------|
| 0x36             | 7           | TX_DACBUF_PD: TX data DAC buffers power down                                    |
|                  |             | $0$ – enabled (default)                                                         |
|                  |             | 1 - powered Down                                                                |
|                  | $6 - 4$     | RCCAL_LPF[2:0]: Calibration value, coming from TRX_LPF_CAL module.              |
|                  |             | $011 - (default)$                                                               |
|                  | 3           | PD_DCOCMP_LPF: Power down for DC offset comparator in the DC offset             |
|                  |             | cancellation block. Should be powered up only when DC offset cancellation       |
|                  |             | algorithm is running.                                                           |
|                  |             | 1 - Powered Down                                                                |
|                  |             | $0$ – Enabled (default)                                                         |
|                  | 2           | PD_DCODAC_LPF: Power down for the DAC in the DC offset cancellation block.      |
|                  |             | 1 - Powered Down                                                                |
|                  |             | $0$ – Enabled (default)                                                         |
|                  | 1           | PD_DCOREF_LPF: Power down signal for the dc_ref_con3 block.<br>1 - Powered Down |
|                  |             | $0$ – Enabled (default)                                                         |
|                  | $\Omega$    | PD FIL LPF: Power down for the filter.                                          |
|                  |             | 1 - Powered Down                                                                |
|                  |             | $0$ – Enabled (default)                                                         |
|                  |             | <b>Default: 00110000</b>                                                        |
| 0x3E             | $7-0$       | SPARE0[7:0]: Spare configuration register.                                      |
|                  |             | Default: 00000000                                                               |
| 0x3F             | $7 - 0$     | SPARE1[7:0]: Spare configuration register.                                      |
|                  |             | <b>Default: 00000000</b>                                                        |

<span id="page-14-0"></span>Table 10: TX LPF configuration memory map (test mode)

# **2.5 RX LPF, ADC and DAC Modules Configuration**

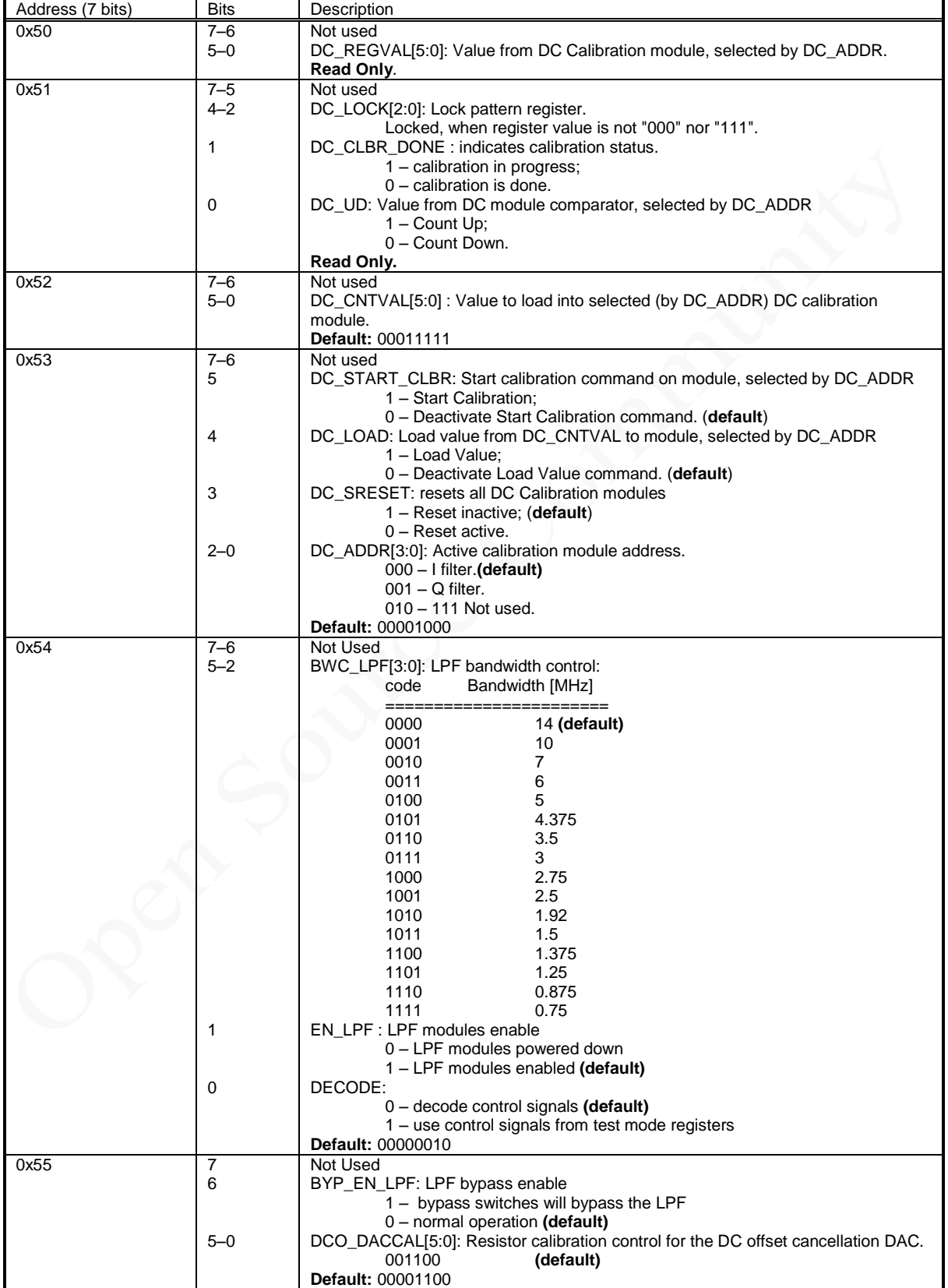

Table 11: RX LPF configuration memory map (user mode)

| Address (7 bits) | <b>Bits</b> | Description                                                                     |
|------------------|-------------|---------------------------------------------------------------------------------|
| 0x56             | 7           | Not Used                                                                        |
|                  | $6 - 4$     | RCCAL_LPF[2:0]: Calibration value, coming from TRX_LPF_CAL module.              |
|                  |             | $011 - (default)$                                                               |
|                  | 3           | PD_DCOCMP_LPF: Power down for DC offset comparator in the DC offset             |
|                  |             | cancellation block. Should be powered up only when DC offset cancellation       |
|                  |             | algorithm is running.                                                           |
|                  |             | 1 - Powered Down                                                                |
|                  |             | $0$ – Enabled (default)                                                         |
|                  | 2           | PD_DCODAC_LPF: Power down for the DAC in the DC offset cancellation block.      |
|                  |             | 1 - Powered Down                                                                |
|                  |             | $0$ – Enabled (default)                                                         |
|                  | 1           | PD_DCOREF_LPF: Power down signal for the dc_ref_con3 block.<br>1 - Powered Down |
|                  |             | $0$ – Enabled (default)                                                         |
|                  | 0           | PD FIL LPF: Power down for the filter.                                          |
|                  |             | 1 - Powered Down                                                                |
|                  |             | $0$ – Enabled (default)                                                         |
|                  |             | <b>Default: 00110000</b>                                                        |
| 0x57             | 7           | EN_ADC_DAC : ADC/DAC modules enable                                             |
|                  |             | 0 - ADC/DAC modules powered down                                                |
|                  |             | 1 - ADC/DAC modules enabled (default)                                           |
|                  | 6           | DECODE:                                                                         |
|                  |             | 0 - decode ADC/DAC enable signals (default)                                     |
|                  |             | 1 - use ADC/DAC enable signals from MISC_CTRL[4:0] register.                    |
|                  | $5 - 3$     | TX_CTRL1[6:4]. DAC Internal Output Load Resistor Control Bits                   |
|                  |             | $111 - 50$ Ohms                                                                 |
|                  |             | $110 - 100$ Ohms                                                                |
|                  |             | $101 - 66$ Ohms                                                                 |
|                  |             | $100 - 200$ Ohms                                                                |
|                  |             | $011 - 66$ Ohms                                                                 |
|                  |             | $010 - 200$ Ohms (default)                                                      |
|                  |             | $001 - 100$ Ohms                                                                |
|                  |             | 000 - Open Circuit                                                              |
|                  | 2           | TX_CTRL1[3]. DAC Reference Current Resistor:                                    |
|                  |             | $1 -$ External (default)                                                        |
|                  |             | $0$ – Internal                                                                  |
|                  | $1 - 0$     | TX_CTRL1[1:0]. DAC Full Scale Output Current Control (single-ended):            |
|                  |             | 11 - Iout FS=5ma                                                                |
|                  |             | $10 -$ lout $FS = 2.5$ ma                                                       |
|                  |             | 01 - lout FS=10ma                                                               |
|                  |             | 00 - lout FS=5ma (default)                                                      |
|                  |             | Default: 10010100                                                               |
| 0x58             | $7 - 6$     | RX_CTRL1[7:6]. Reference bias resistor adjust:                                  |
|                  |             | $11 - 15uA$                                                                     |
|                  |             | $10 - 10uA$                                                                     |
|                  |             | $01 - 40uA$                                                                     |
|                  |             | $00 - 20uA$ (default)                                                           |
|                  |             | RX_CTRL1[5:4]. Reference bias UP:                                               |
|                  |             | $11 - 2.5X$<br>$10 - 2.0X$                                                      |
|                  |             | $01 - 1.5X$                                                                     |
|                  |             | $00 - 1.0X$ (default)                                                           |
|                  | $3 - 0$     | RX_CTRL1[3:0]. Reference bias DOWN:                                             |
|                  |             | $1111 - Min Bias$                                                               |
|                  |             |                                                                                 |
|                  |             | 0000 - Max Bias (default)                                                       |
|                  |             | Default: 00000000                                                               |
|                  |             |                                                                                 |

Table 12: RX LPF configuration memory map (user mode) (continued)

| Address (7 bits) | <b>Bits</b>    | Description                                                      |
|------------------|----------------|------------------------------------------------------------------|
| 0x59             | 7              | Not Used                                                         |
|                  | $6 - 5$        | RX_CTRL2[7:6]. Reference Gain Adjust:                            |
|                  |                | $11 - 1.25V$                                                     |
|                  |                | $10 - 1.00V$                                                     |
|                  |                | $01 - 1.75V$                                                     |
|                  |                | $00 - 1.50V$ (default)                                           |
|                  | $4 - 3$        | RX_CTRL2[5:4]. Common Mode Adjust:                               |
|                  |                | $11 - 790mV$                                                     |
|                  |                | $10 - 700$ m $V$                                                 |
|                  |                | $01 - 960$ mV                                                    |
|                  | $2 - 1$        | $00 - 875mV$ (default)<br>RX_CTRL2[3:2]. Reference Buffer Boost: |
|                  |                | $11 - 2.5X$                                                      |
|                  |                | $10 - 2.0X$                                                      |
|                  |                | $01 - 1.5X$                                                      |
|                  |                | $00 - 1.0X$ (default)                                            |
|                  | $\mathbf 0$    | RX_CTRL2[0]. ADC Input Buffer Disable:                           |
|                  |                | 1 - Disabled (default)                                           |
|                  |                | $0$ – Enabled                                                    |
|                  |                | <b>Default: 00000001</b>                                         |
| 0x5A             | $\overline{7}$ | MISC_CTRL[9]. Rx Fsync Polarity, frame start:                    |
|                  |                | $1 - 1$<br>$0 - 0$ (default)                                     |
|                  | 6              | MISC_CTRL[8]. Rx Interleave Mode:                                |
|                  |                | $1 - Q, I$                                                       |
|                  |                | $0 - I$ , Q (default)                                            |
|                  | 5              | MISC_CTRL[7]. Dac Clk Edge Polarity:                             |
|                  |                | $1 -$ negative (default)                                         |
|                  |                | $0$ – positive                                                   |
|                  | 4              | MISC_CTRL[6]. Tx Fsync Polarity, frame start:                    |
|                  |                | $1 - 1$<br>$0 - 0$ (default)                                     |
|                  | 3              | MISC_CTRL[5]. Tx Interleave Mode:                                |
|                  |                | $1 - Q, I$                                                       |
|                  |                | $0 - I$ , Q (default)                                            |
|                  | 2              | RX_CTRL3[7]. ADC Sampling Phase Select:                          |
|                  |                | 1 - falling edge                                                 |
|                  |                | $0$ – rising edge (default)                                      |
|                  | $1 - 0$        | RX_CTRL3[1:0]. Clock Non-Overlap Adjust:                         |
|                  |                | $11 - +300$ ps                                                   |
|                  |                | $10 - +150$ ps<br>$01 - +450$ ps                                 |
|                  |                | 00 - Nominal (default)                                           |
|                  |                | Default: 00100000                                                |
| 0x5B             | $7 - 6$        | RX_CTRL4[7:6] ADC bias resistor adjust:                          |
|                  |                | $11 - 15uA$                                                      |
|                  |                | $10 - 10uA$                                                      |
|                  |                | $01 - 40uA$                                                      |
|                  |                | $00 - 20uA$ (default)                                            |
|                  | $5 - 4$        | RX_CTRL4[5:4]. Main bias DOWN:<br>11 - Min Bias                  |
|                  |                | $10 -$                                                           |
|                  |                | $01 -$                                                           |
|                  |                | 00 - Nominal (default)                                           |
|                  | $3 - 2$        | RX_CTRL4[3:2]. ADC Amp1 stage1 bias UP:                          |
|                  |                | $11 - 15uA$                                                      |
|                  |                | $10 - 10uA$                                                      |
|                  |                | $01 - 40uA$                                                      |
|                  |                | $00 - 20uA$ (default)                                            |
|                  | $1 - 0$        | RX_CTRL4[1:0]. ADC Amp2-4 stage1 bias UP:<br>$11 - 15uA$         |
|                  |                | $10 - 10uA$                                                      |
|                  |                | $01 - 40uA$                                                      |
|                  |                | $00 - 20uA$ (default)                                            |
|                  |                | Default: 00000000                                                |

Table 13 RX LPF configuration memory map (user mode) (continued)

| Address (7 bits) | <b>Bits</b> | Description                                                                   |
|------------------|-------------|-------------------------------------------------------------------------------|
| 0x5C             | $7 - 6$     | RX_CTRL5[7:6] ADC Amp1 stage2 bias UP:                                        |
|                  |             | $11 - 15uA$                                                                   |
|                  |             | $10 - 10uA$                                                                   |
|                  |             | $01 - 40uA$                                                                   |
|                  | $5 - 4$     | $00 - 20uA$ (default)<br>RX_CTRL5[5:4]. ADC Amp2-4 stage2 bias UP:            |
|                  |             | $11 - 15uA$                                                                   |
|                  |             | $10 - 10uA$                                                                   |
|                  |             | $01 - 40uA$                                                                   |
|                  |             | $00 - 20uA$ (default)                                                         |
|                  | $3 - 2$     | RX_CTRL5[3:2]. Quantizer bias UP:                                             |
|                  |             | $11 - 15uA$                                                                   |
|                  |             | $10 - 10uA$<br>$01 - 40uA$                                                    |
|                  |             | $00 - 20uA$ (default)                                                         |
|                  | $1 - 0$     | RX_CTRL5[1:0]. Input Buffer bias UP:                                          |
|                  |             | $11 - 15uA$                                                                   |
|                  |             | $10 - 10uA$                                                                   |
|                  |             | $01 - 40uA$                                                                   |
|                  |             | $00 - 20uA$ (default)                                                         |
| 0x5D             | $7 - 4$     | Default: 00000000<br>REF_CTRL0[7:4]. Bandgap Temperature Coefficient Control: |
|                  |             | $0111 - Max$                                                                  |
|                  |             | 0000 - Nominal (default)                                                      |
|                  |             | $1000 - Min$                                                                  |
|                  | $3 - 0$     | REF_CTRL0[3:0]. Bandgap Gain Control:                                         |
|                  |             | $0111 - Max$                                                                  |
|                  |             | 0000 - Nominal (default)<br>$1000 - Min$                                      |
|                  |             | <b>Default: 00000000</b>                                                      |
| 0x5E             | $7 - 6$     | REF_CTRL1[7:6]. Reference Amps bias adjust                                    |
|                  |             | $11 - 15uA$                                                                   |
|                  |             | $10 - 10uA$                                                                   |
|                  |             | $01 - 40uA$                                                                   |
|                  | $5 - 4$     | $00 - 20uA$ (default)                                                         |
|                  |             | REF_CTRL1[5:4]. Reference Amps bias UP:<br>$11 - 2.5X$                        |
|                  |             | $10 - 2.0X$                                                                   |
|                  |             | $01 - 1.5X$                                                                   |
|                  |             | $00 - 1.0X$ (default)                                                         |
|                  | $3 - 0$     | REF_CTRL1[3:0]. Reference Amps bias DOWN:                                     |
|                  |             | $1111 - Min Bias$                                                             |
|                  |             | 0000 - Max Bias (default)                                                     |
|                  |             | Default: 00000000                                                             |
| 0x5F             | $7 - 5$     | SPARE00[7:5]: Spare configuration bits.                                       |
|                  |             | $000 - (default)$                                                             |
|                  | 4           | MISC_CTRL[4]. Enable DAC:                                                     |
|                  |             | $1 -$ Enable (default)<br>$0 - \text{Off}$                                    |
|                  | 3           | MISC_CTRL[3]. Enable ADC1 (I Channel):                                        |
|                  |             | $1 -$ Enable (default)                                                        |
|                  |             | $0 - \text{Off}$                                                              |
|                  | 2           | MISC_CTRL[2]. Enable ADC2 (Q Channel):                                        |
|                  |             | $1 -$ Enable (default)<br>$0 - \text{Off}$                                    |
|                  | 1           | MISC_CTRL[1]. Enable ADC reference:                                           |
|                  |             | 1 - Enable (default)                                                          |
|                  |             | $0 - \text{Off}$                                                              |
|                  | 0           | MISC_CTRL[0]. Enable master reference:                                        |
|                  |             | $1 -$ Enable (default)<br>$0 - \text{Off}$                                    |
|                  |             | Default: 00011111                                                             |
|                  |             |                                                                               |

Table 14 RX LPF configuration memory map (user/test mode) (continued)

# **2.6 TX RF Modules Configuration**

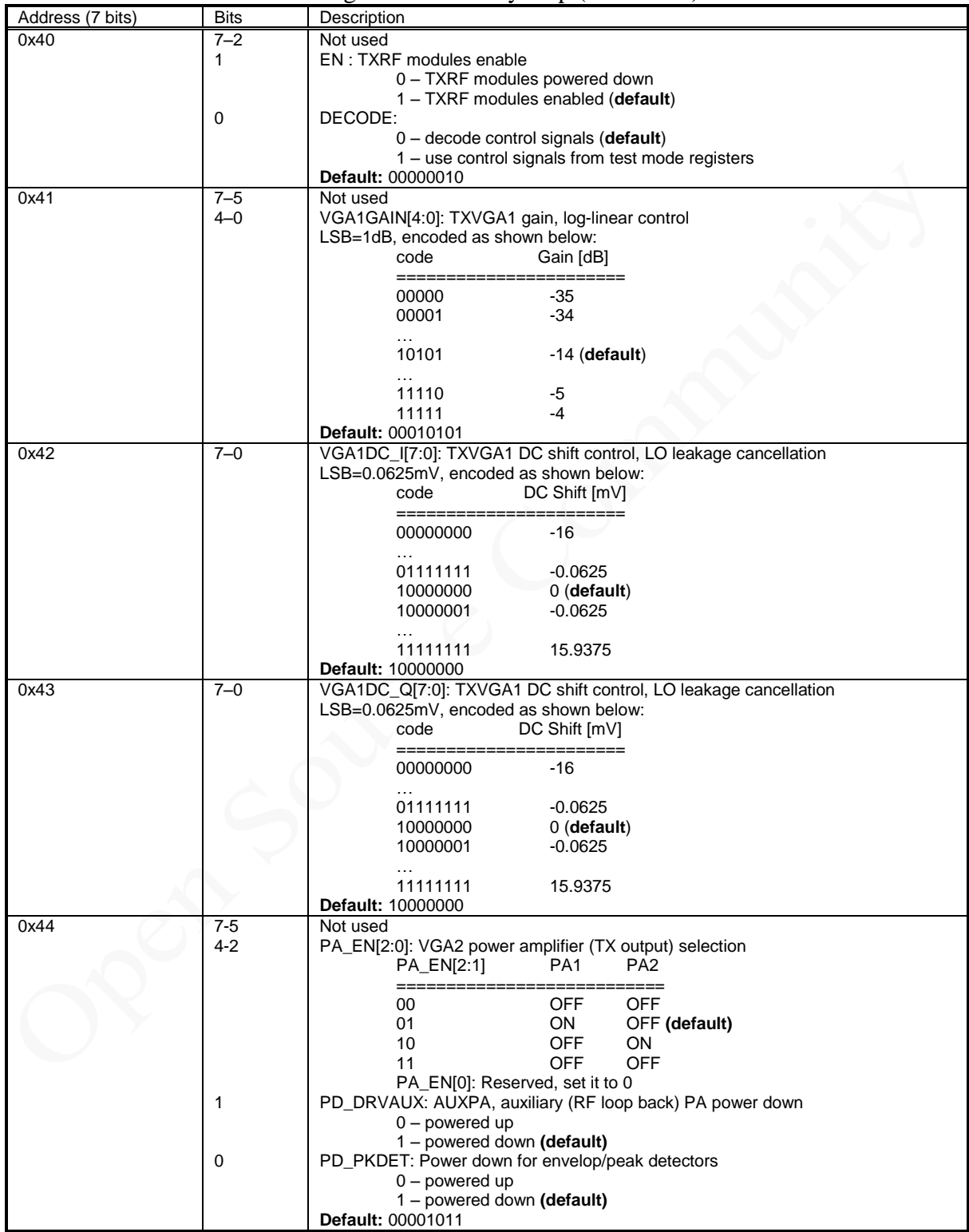

<span id="page-19-0"></span>Table 15: TX RF modules configuration memory map (user mode)

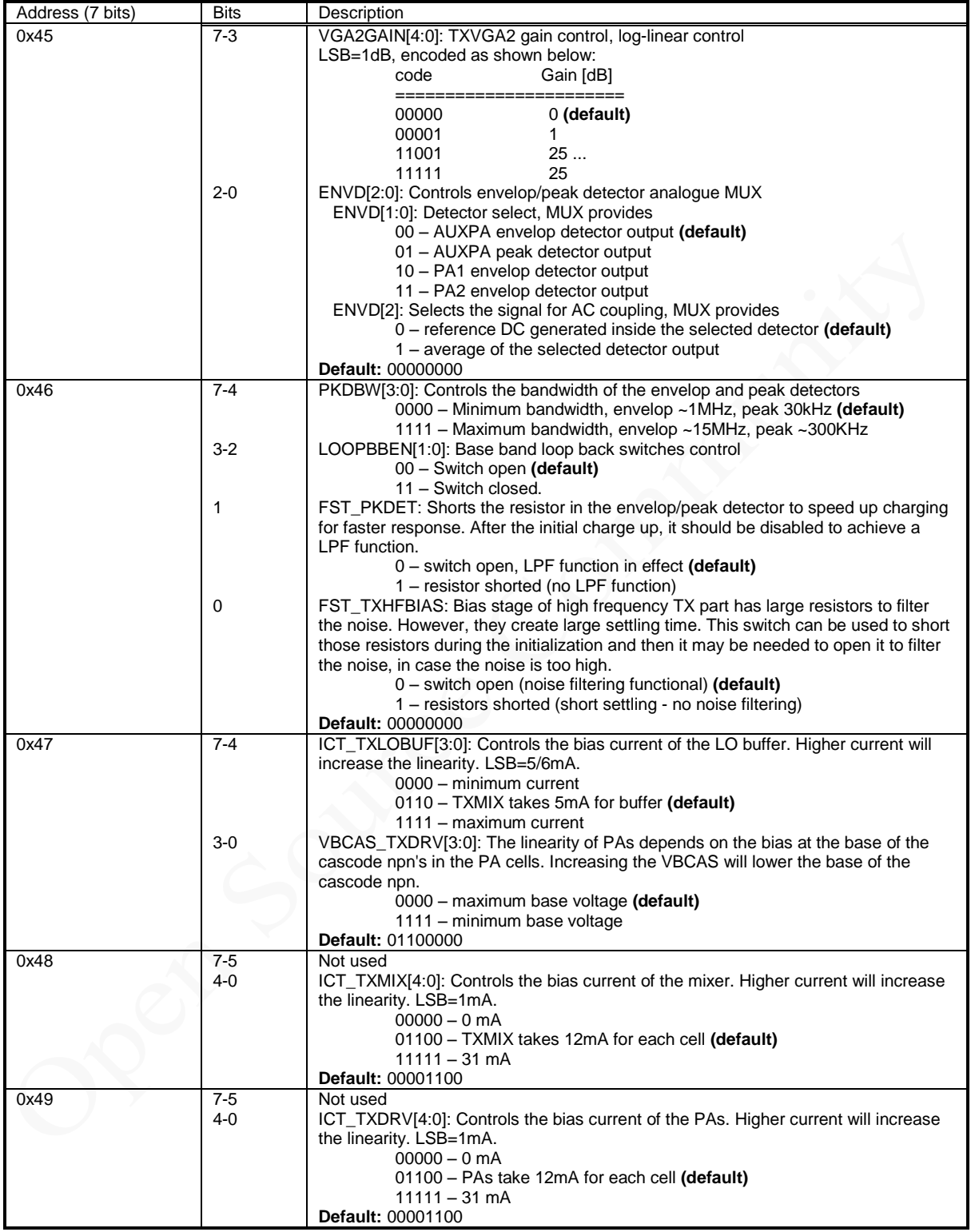

#### Table 16: TX RF modules configuration memory map (user mode) (continued)

| Address (7 bits) | <b>Bits</b>    | o<br>Description                                                   |
|------------------|----------------|--------------------------------------------------------------------|
| 0x4A             | $7 - 5$        | Not used                                                           |
|                  | 4              | PW_VGA1_I: VGA1, I channel power control                           |
|                  |                | $0$ – powered down                                                 |
|                  |                | $1$ – powered up (default)                                         |
|                  | 3              | PW VGA1 Q: VGA1, Q channel power control                           |
|                  |                | $0$ – powered down                                                 |
|                  |                | $1$ – powered up (default)                                         |
|                  | 2              | PD TXDRV: Power down for PAs and AUXPA.                            |
|                  |                | 0 - PA1, PA2 and AUXPA can be separately controlled (default)      |
|                  |                | 1 - PA1, PA2 and AUXPA all disabled                                |
|                  | 1              | PD TXLOBUF: Power down for TXLOBUF                                 |
|                  |                | $0 -$ powered up (default)                                         |
|                  |                | 1 - powered down                                                   |
|                  | $\mathbf 0$    | PD TXMIX: Power down for TXMIX                                     |
|                  |                | $0$ – powered up (default)                                         |
|                  |                | $1 -$ powered down                                                 |
|                  |                | Default: 00011000                                                  |
| 0x4B             | $7 - 0$        | VGA1GAINT[7:0]: TXVGA1 gain control, raw access                    |
|                  |                | LSB=1dB, encoded as shown below:                                   |
|                  |                | code<br>Gain [dB]                                                  |
|                  |                | ========================                                           |
|                  |                | $-35$<br>00000110                                                  |
|                  |                | 00000111<br>$-34$                                                  |
|                  |                |                                                                    |
|                  |                | $-14$ (default)<br>01010000                                        |
|                  |                |                                                                    |
|                  |                | 11100011<br>-5<br>-4                                               |
|                  |                | 11111111<br>Default: 01010000                                      |
| 0x4C             | $7 - 0$        | G TXVGA2[8:1]: Controls the gain of PA1, PA2 and AUXPA, raw access |
|                  |                | For PA1, PA2: Gain=20*log10(0.038*G TXVGA2[8:0])                   |
|                  |                | For AUXPA: Only 4 LSB's are used, max gain ~22dB                   |
|                  |                | Default: 00000000, 0dB gain                                        |
| 0x4D             | $\overline{7}$ | G_TXVGA2[0]: Controls the gain of PA1, PA2 and AUXPA, LSB          |
|                  | $6-0$          | Not used                                                           |
|                  |                | Default: 00000000                                                  |
| 0x4E             | $7-0$          | SPARE0[7:0]: Spare configuration register.                         |
|                  |                | Default: 00000000                                                  |
| 0x4F             | $7 - 0$        | SPARE1[7:0]: Spare configuration register.                         |
|                  |                | <b>Default: 00000000</b>                                           |
|                  |                |                                                                    |

<span id="page-21-0"></span>Table 17: TX RF modules configuration memory map (test mode)

# **2.7 RX VGA2 Configuration**

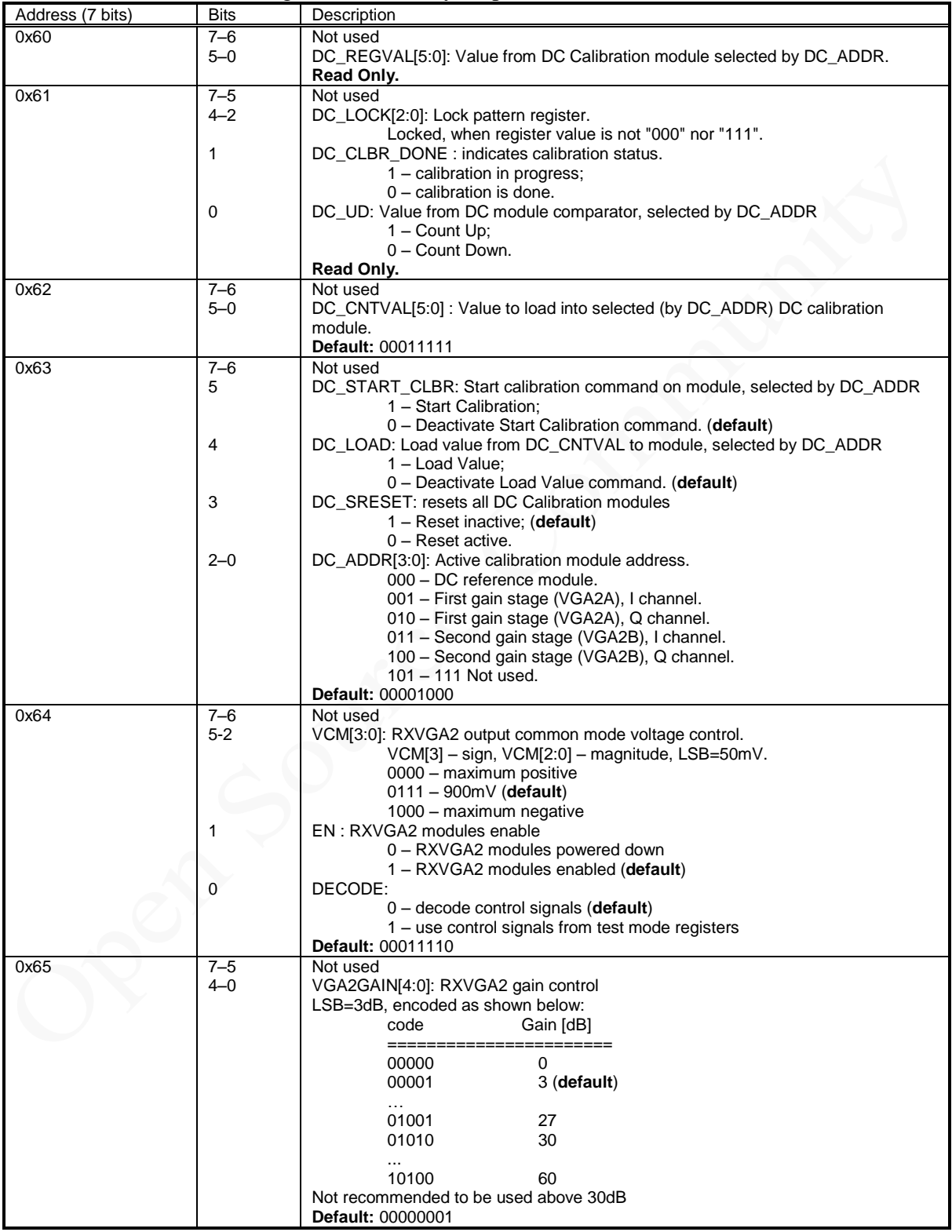

#### <span id="page-22-0"></span>Table 18: RX VGA2 configuration memory map (user mode)

| Address (7 bits) | <b>Bits</b>    | Description                                               |
|------------------|----------------|-----------------------------------------------------------|
| 0x66             |                | PD[9:0]: Power down different modules:                    |
|                  | $7-6$          | Not used                                                  |
|                  | 5              | PD[9] - DC current regulator                              |
|                  |                | 1 - powered down                                          |
|                  |                | $0$ – powered up (default)                                |
|                  | 4              | PD[8] - DC calibration DAC for VGA2B                      |
|                  |                | 1 - powered down                                          |
|                  |                | $0$ – powered up (default)                                |
|                  | 3              | PD[7] - DC calibration comparator for VGA2B               |
|                  |                | 1 - powered down                                          |
|                  |                | $0$ – powered up (default)                                |
|                  | 2              | PD[6] - DC calibration DAC for VGA2A                      |
|                  |                | 1 - powered down                                          |
|                  |                | $0$ – powered up (default)                                |
|                  | 1              | PD[5] - DC calibration comparator for VGA2A               |
|                  |                | 1 - powered down                                          |
|                  |                | $0$ – powered up (default)                                |
|                  | 0              | PD[4] - Band gap                                          |
|                  |                | 1 - powered down                                          |
|                  |                | $0$ – powered up (default)                                |
| 0x67             | $7 - 4$        | Not used                                                  |
|                  | 3              | PD[3] - Output buffer in both RXVGAs                      |
|                  |                | 1 - powered down                                          |
|                  |                | $0$ – powered up (default)                                |
|                  | $\overline{2}$ | PD[2] - RXVGA2B                                           |
|                  |                | 1 - powered down                                          |
|                  |                | $0$ – powered up (default)                                |
|                  | 1              | PD[1] - RXVGA2A                                           |
|                  |                | 1 – powered down                                          |
|                  |                | $0$ – powered up (default)                                |
|                  | 0              | PD[0] - Current reference                                 |
|                  |                | 1 - powered down                                          |
|                  |                | $0$ – powered up (default)                                |
|                  |                | Default: 00000000 00000000                                |
| 0x68             | $7 - 4$        | VGA2GAINB: Controls the gain of second VGA2 stage (VGA2B) |
|                  |                | LSB=3dB, encoded as shown below:                          |
|                  |                | Code<br>Gain [dB]                                         |
|                  |                | =================                                         |
|                  |                | 0000<br>$0$ (default)                                     |
|                  |                | 0001<br>3                                                 |
|                  |                | $\cdots$                                                  |
|                  |                | 1001<br>27<br>1010<br>30                                  |
|                  | $3 - 0$        | VGA2GAINA: Controls the gain of first VGA2 stage (VGA2A)  |
|                  |                | LSB=3dB, encoded as shown below:                          |
|                  |                | Code<br>Gain [dB]                                         |
|                  |                |                                                           |
|                  |                | 0000<br>0                                                 |
|                  |                | 3 (default)<br>0001                                       |
|                  |                | i i i                                                     |
|                  |                | 1001<br>27                                                |
|                  |                | 1010<br>30                                                |
|                  |                | Default: 00000001                                         |
| 0x6E             | $7-0$          | SPARE0[7:0]: Spare configuration register.                |
|                  |                | Default: 00000000                                         |
| 0x6F             | $7 - 0$        | SPARE1[7:0]: Spare configuration register.                |
|                  |                | Default: 00000000                                         |

<span id="page-23-0"></span>Table 19: RX VGA2 configuration memory map (test mode)

## **2.8 RX FE Modules Configuration**

#### <span id="page-24-0"></span>Table 20: RX FE modules configuration memory map (user mode)

<span id="page-24-1"></span>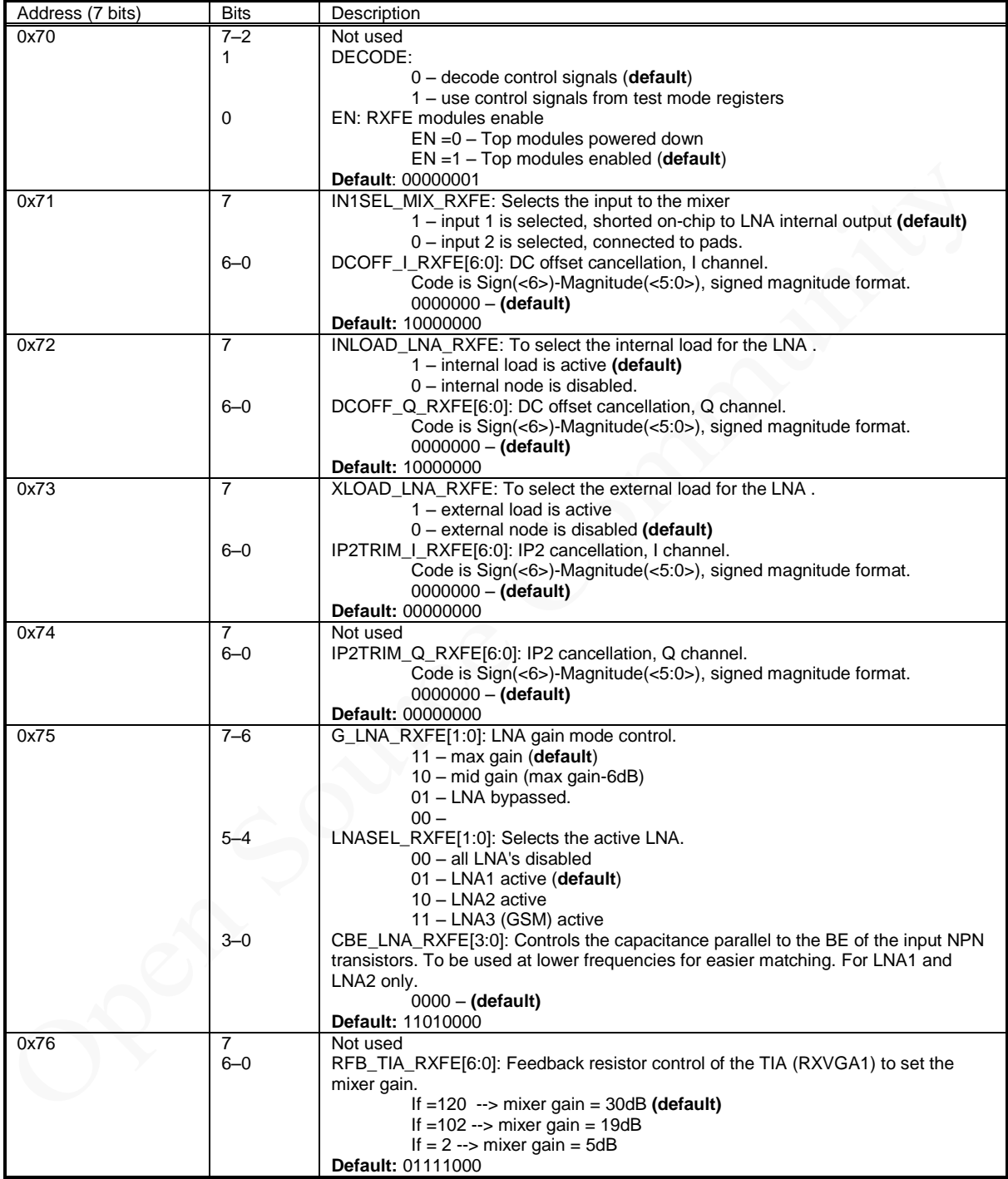

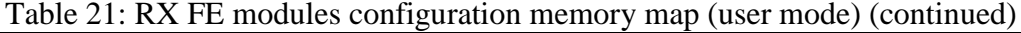

<span id="page-25-0"></span>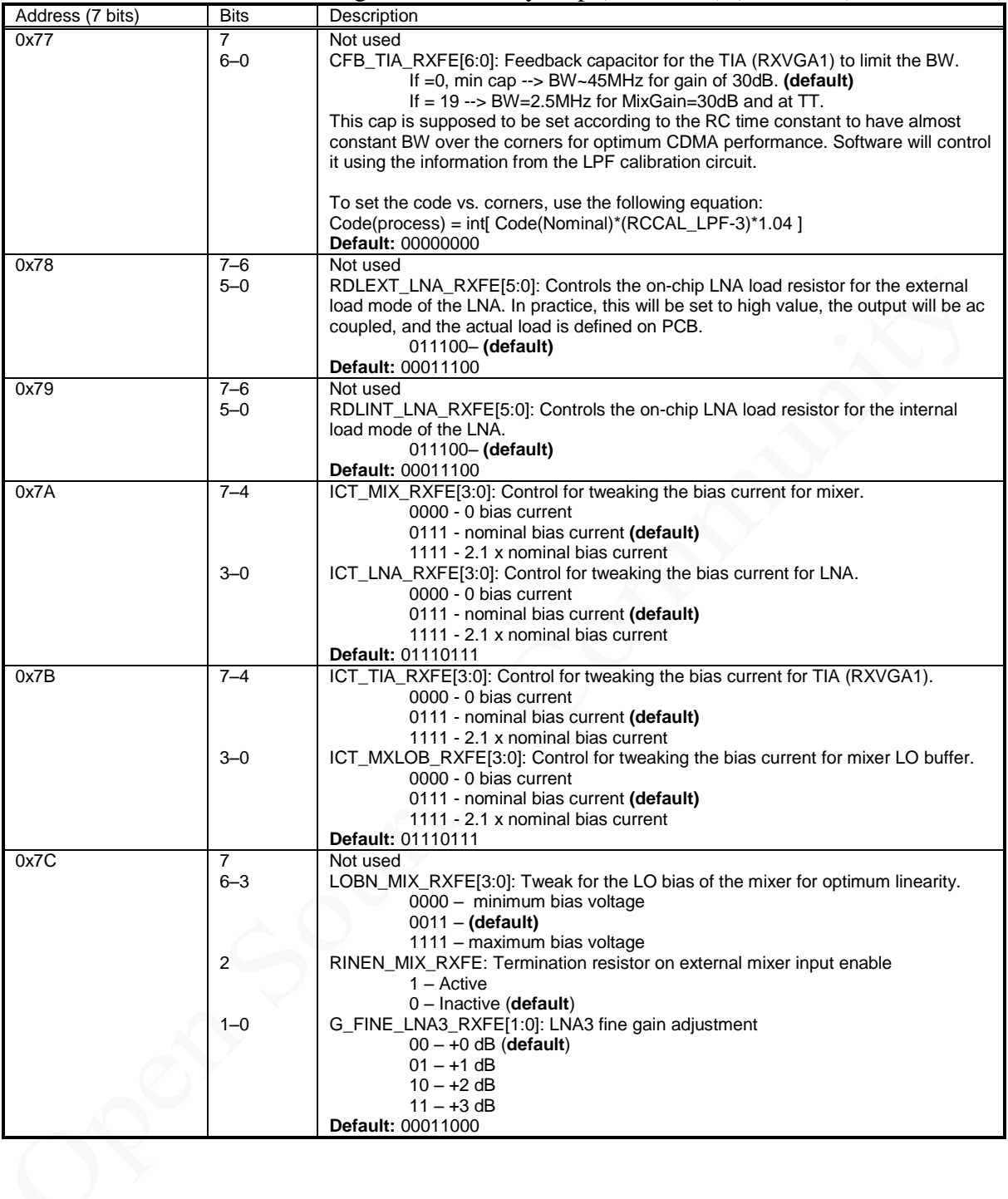

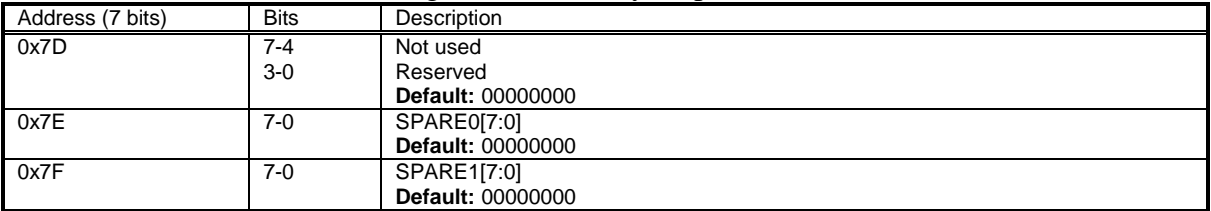

#### Table 22: RX FE modules configuration memory map (test mode)

# **3**

# **Control Block Diagrams**

#### **3.1 SPI READ/WRITE Pseudo Code**

```
//----------------------------------------------------------------------------
// Write command, SPI module address, register address
// Read data
//----------------------------------------------------------------------------
void SPI_Read(BYTE COMMAND)
{
        BYTE DATA; //We will read data there
         //Write Command and Address (MSB First)
         //First 1 bit (MSB) = Command
         //Next 3 bits = SPI memory block address
         //Next 4 (LSBs) bits = Register Address
        for(int i=7; i>=0; i--)
         {
                  if(i'th bit in COMMAND is '1')
                  {
                          Set Data Output line to '1';
                  }
                  else
                  \left\{ \begin{array}{c} \mathbf{1} & \mathbf{1} \\ \mathbf{1} & \mathbf{1} \end{array} \right.Set Data Output line to '0';
                 };
                 Apply Rising and Falling CLK signal edges to CLK line;
       };
         //Read Data (MSB First)
        //Note: At this point we have data MSB valid from the chip.
         for(int i=7; i>=0; i--)
         {
                  if(there is '1' at the Data Input Line)
                  {
                          Set i'th bit in DATA '1';
                  }
                  else
                  {
                          Set i'th bit in DATA '0';
                 };
                 Apply Rising and Falling CLK signal edges to CLK line;
       };
```
};

```
//----------------------------------------------------------------------------
// Write data to the chip:
// First byte: Command, SPI module address, register address
// Second byte: Data
//----------------------------------------------------------------------------
void SPI_Write(BYTE COMMAND, BYTE DATA)
{
       //Write Command, Address
       for(int i=7; i>=0; i--)
       {
               if(i'th bit in COMMAND is '1')
               {
                      Set Data Output line to '1';
               }
               else
               {
                      Set Data Output line to '0';
               };
               Apply Rising and Falling CLK signal edges to CLK line;
       };
       //Write Data
       for(int i=7; i>=0; i--)
        {
               if(i'th bit in DATA is '1')
               {
                       Set Data Output line to '1';
               }
               else
               {
                      Set Data Output line to '0';
               };
               Apply Rising and Falling CLK signal edges to CLK line;
       };
};
```
#### **3.2 Loopback and Bypass Modes**

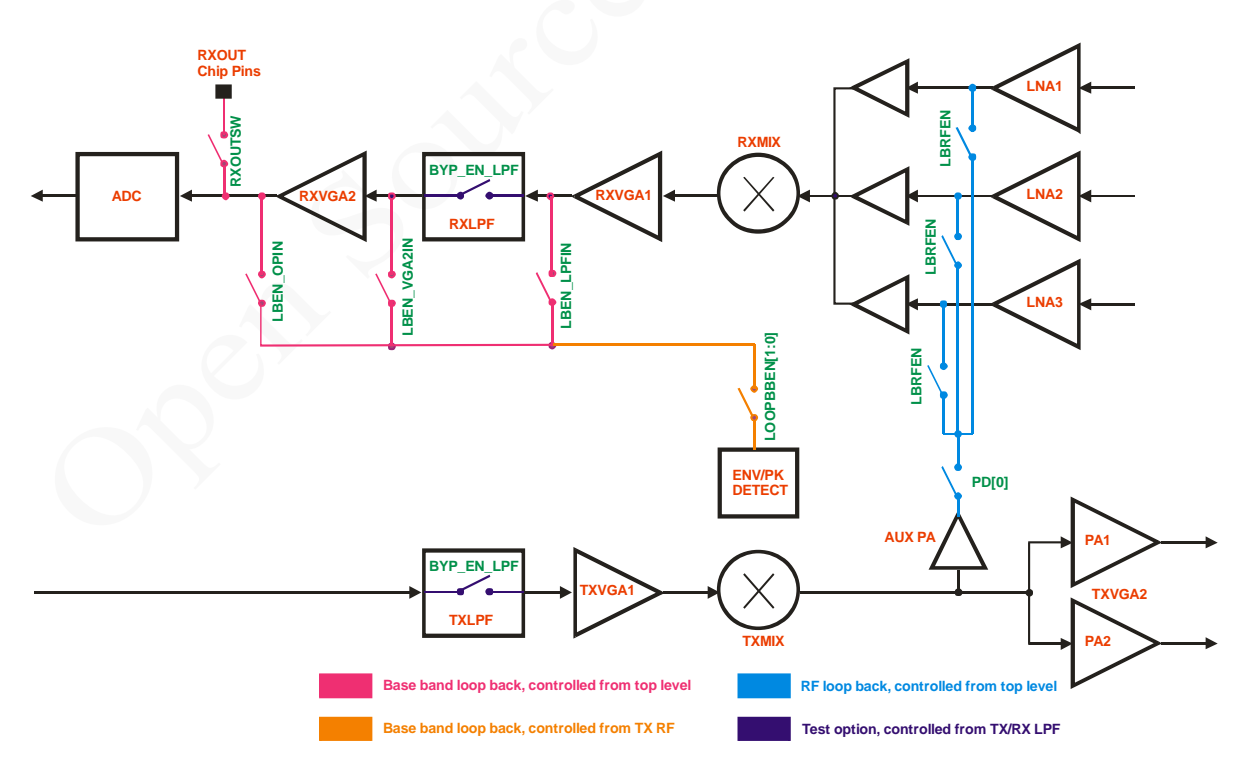

Figure 3.1: Loop back and test options

#### **3.3 Envelop and Pick Detector Multiplexer**

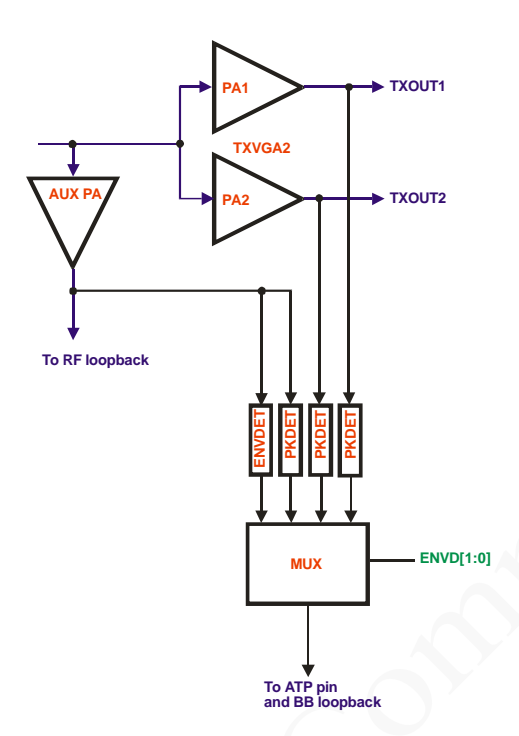

Figure 3.2: Envelop/pick detector analogue MUX

## **3.4 TX/RX PLL**

The frequency setting for both TX and RX PLLs is the same as described here. TX PLL SPI registers are at x001xxxx and TX PLL registers are at x010xxxx.

To configure the PLL there are a number of variables which need to be set.

- Integer and fractional part of the divider
- FRANGE value
- VCO CAP, charge pump current (Icp) and charge pump offset current (Ioff)

This assumes the given loop filter value with a loop BW of 50kHz is used.

#### **3.4.1 FREQSEL**

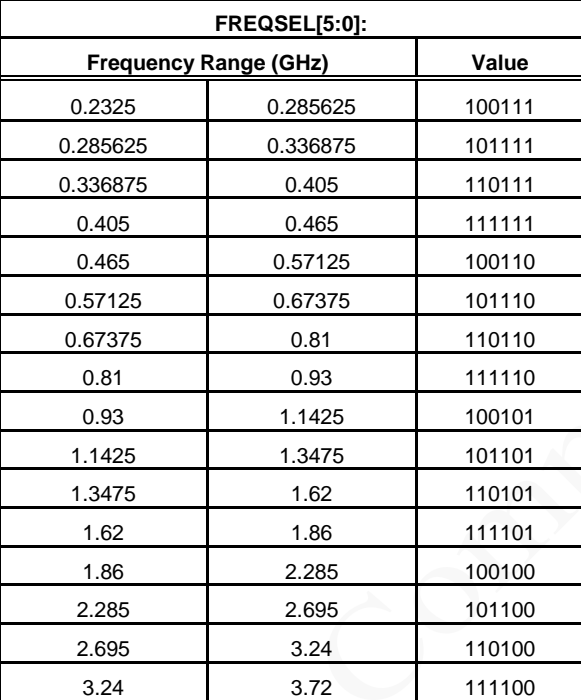

From the table below select the correct value for FREQSEL[5:0]

For example, UMTS Band I centre frequency 2140MHz is in range 1.86 to 2.285GHz hence  $FREQSEL = 100100 (0x24).$ 

#### **3.4.2 Integer and Fractional Part of the Divider**

For wanted LO frequency *fLO* and given PLL reference clock frequency *fREF*, calculate integer and fractional part of the divider as below.

First, find temporary variable *x* from the 3 least significant bits of the FREQSEL value:

$$
x = 2^{FREQSEL[2:0]-3}
$$

Use *x* to calculate NINT and NFRAC:

$$
NINT = \left[ \frac{x * f_{LO}}{f_{REF}} \right],
$$
  

$$
NFRAC = \left[ 2^{23} \left[ \frac{x * f_{LO}}{f_{REF}} - NINT \right] \right]
$$

and store the values in NINT/NFRAC registers at address 0x10-0x13 for TXPLL and 0x20- 0x23 for RX PLL.

For example *fLO* is band 1 centre frequency of 2140MHz, and *fREF* = 30.72MHz:

,

$$
FREGSEL[5:0] = 100100, FREGSEL[2:0] = 100 = 0x4 = 4
$$
\n
$$
x = 2^{FREGSEL[2:0] - 3} = 2^{4-3} = 2^1 = 2
$$
\n
$$
NINT = \left( \frac{x * f_{LO}}{f_{REF}} \right) = \left( \frac{2 * 2140}{30.72} \right) = 139
$$
\n
$$
NFRAC = \left( 2^{23} \left[ \frac{x * f_{LO}}{f_{REF}} - NINT \right] \right) = \left( 2^{23} \left[ \frac{2 * 2140}{30.72} - 139 \right] \right) = 2708821
$$

#### **3.4.3 VCO Capacitor, Icp and Ioff Selection**

For the PLL loop filter implemented on both evaluation and reference LMS6002D boards, loop bandwidth of 50kHz and optimum PLL phase noise performance, the following charge pump current setup is recommended:

- Charge pump current Icp=1200uA (default)
- Charge pump current offset up Ioff  $up = 30uA$ .
- Charge pump current offset down Ioff down  $= 0$ uA (default).

Regarding VCOCAP selection, an flexible algorithm, based on monitoring on chip Vtune comparators state, is developed as described below.

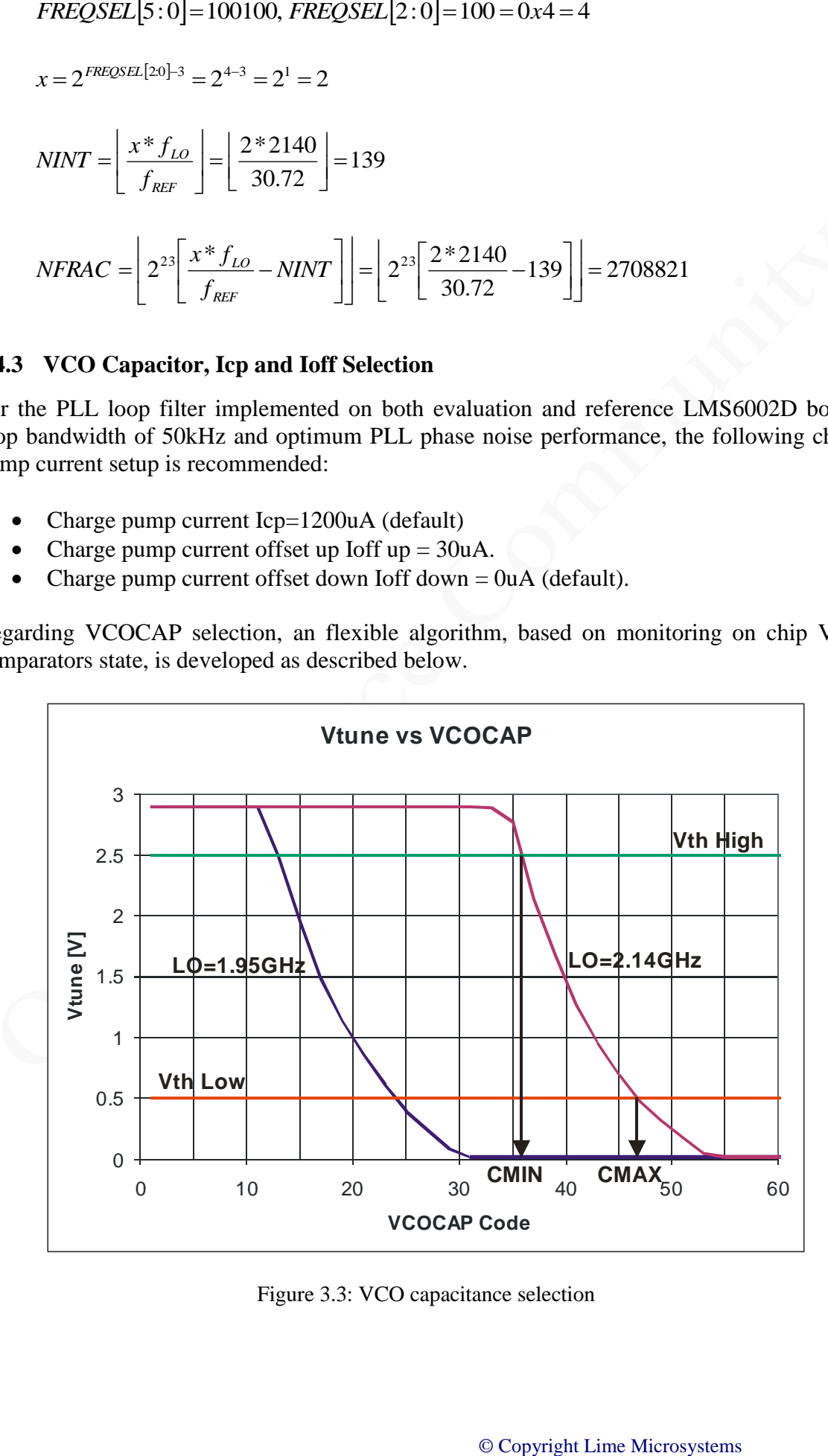

Figure 3.3: VCO capacitance selection

Figure 3.3 shows typical measured Vtune variation with the VCOCAP codes for the two target LO frequencies, 1.95GHz and 2.14GHz. Obviously, Vtune is changing from 2.9V down to 0V. However, PLL lock is guarantied only when Vtune is in the range 0.5V-2.5V. Also, for the best phase noise performance, Vtune should be kept around the middle of the range i.e. 1.5V.

There are two on chip Vtune comparators per PLL as shown in Figure 3.4. Their threshold voltages are set to Vth Low=0.5V and Vth High=2.5V. The state of the comparators can be obtained by powering them up (register 0x1B for TXPLL or 0x2B for RXPLL, bit 3) and reading the register 0x1A for TXPPLL or 0x2A for RXPLL, bits 7-6. True table is given below.

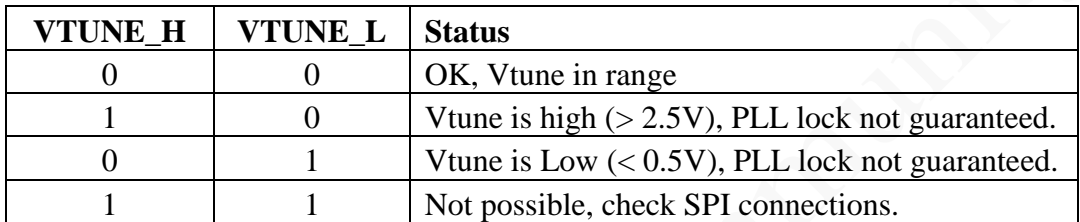

These can be used to choose VCOCAP code. All we need to find is the code CMIN when comparators change the state from "10" to "00" and the code CMAX when the comparators change the state from "00" to "01". Optimum VCOCAP code is then the middle one between CMIN and CMAX. For LO=2.4GHz, this is illustrated in Figure 3.3. In this case, optimum code is around 41.

The algorithm is summarised as below.

- 1. Select correct FREQSEL as explained in section 3.4.1.
- 2. Set target LO frequency (NINT, NFRAC) as explained in section 3.4.2.
- 3. Sweep VCOCAP codes from 0-63. Monitor the state of Vtune comparators.

3.a. Record the code CMIN when Vtune comparators state changes from "10" to "00" (PLL enters 'in range' state).

3.b. Record the code CMAX when Vtune comparators state changes from "00" to "01" (PLL leaves 'in range' state).

3.c. Select the middle code between CMIN and CMAX ( C=(CMIN+CMAX)/2 ).

Note that faster search algorithm (replacement for step 3 above) can be implemented as shown in Section 4.6.

Once the PLL is set, Vtune comparators can also be used as lock (in range) indication.

#### **3.4.4 PLL Control**

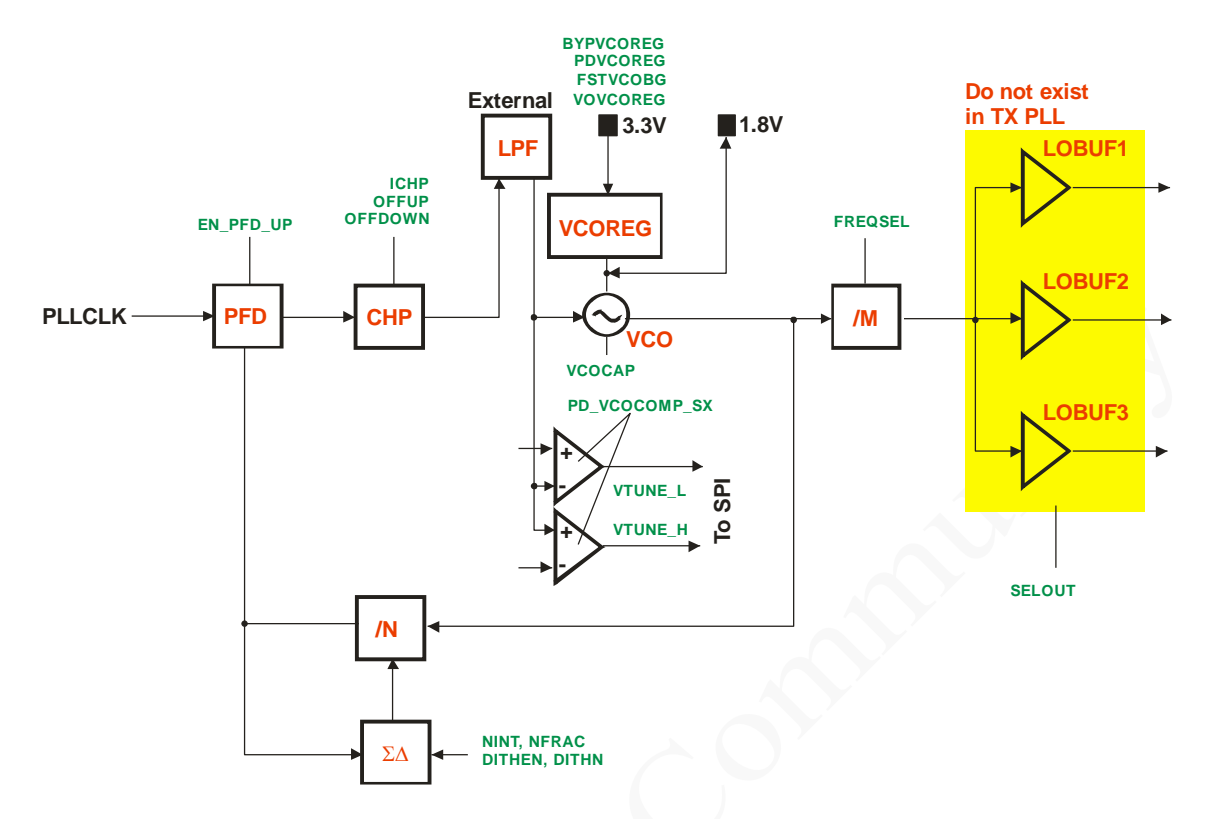

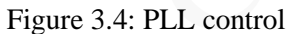

© Copyright Lime Microsystems

#### **3.5 TX/RX LPF**

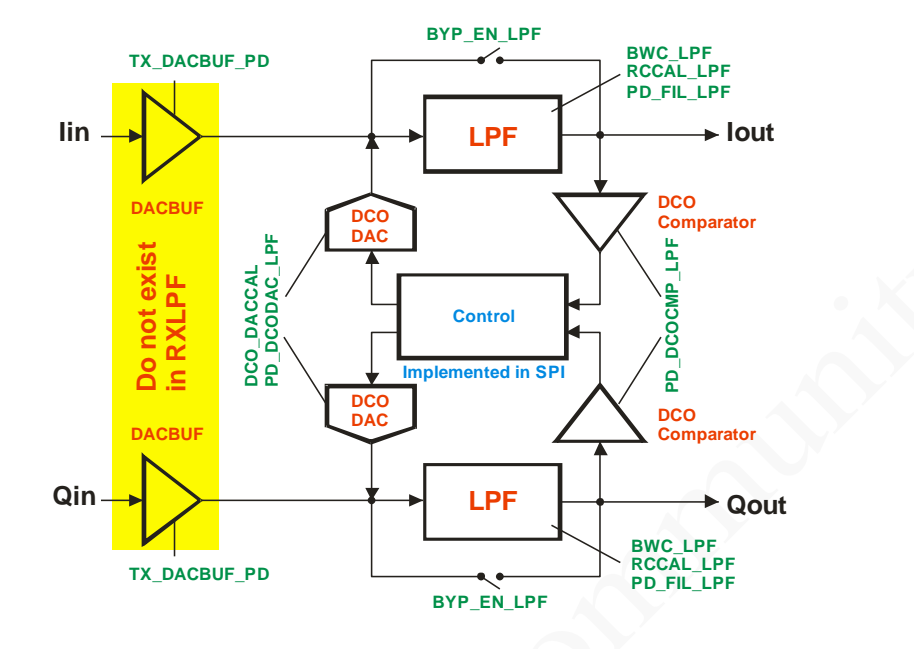

Figure 3.5: TX/RX LPF control

#### **3.6 TX RF**

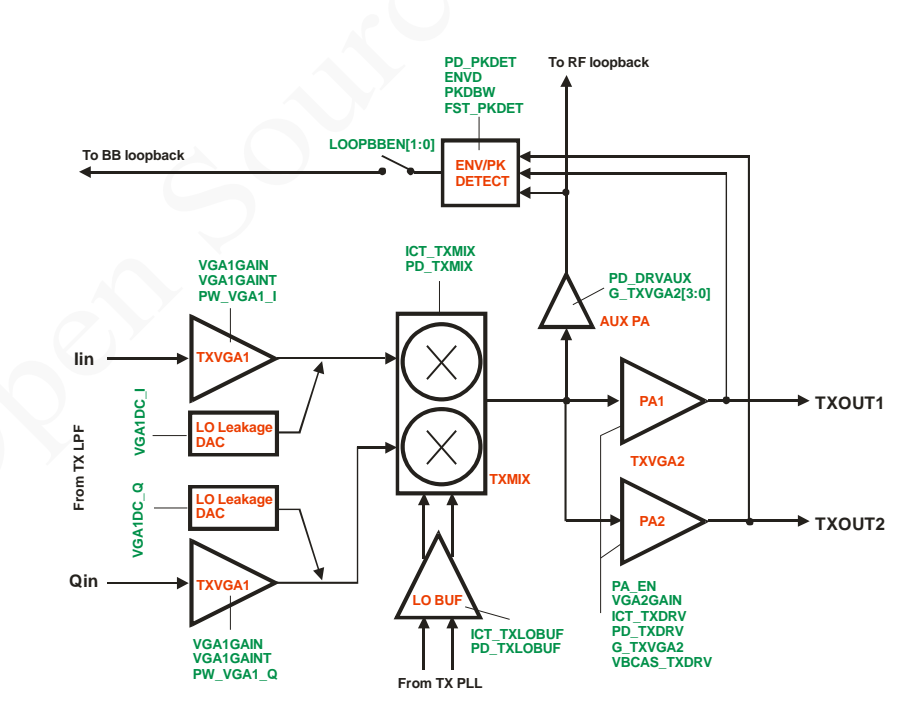

Figure 3.6: TX RF control

# **3.7 RX VGA2**

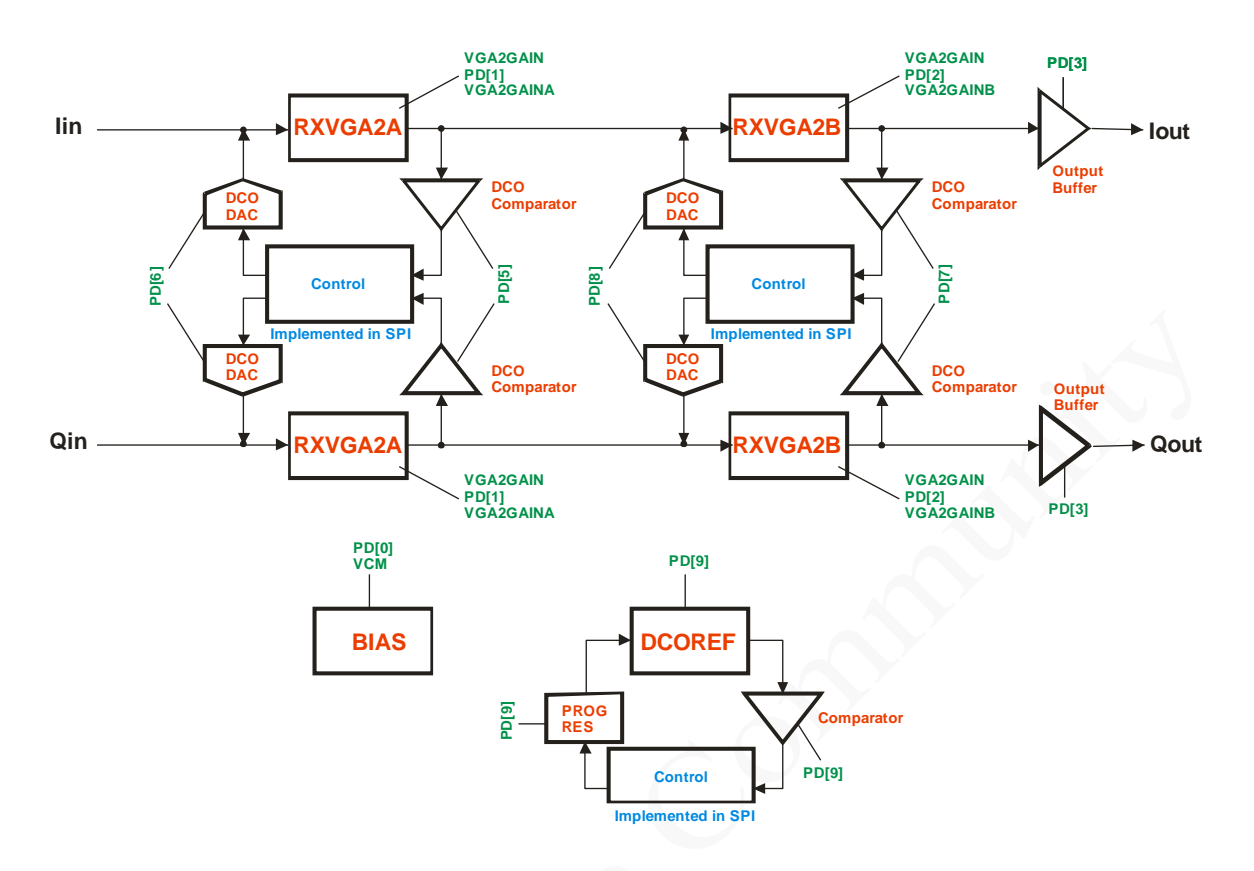

Figure 3.7: RXVGA2 control

#### **3.8 RX FE**

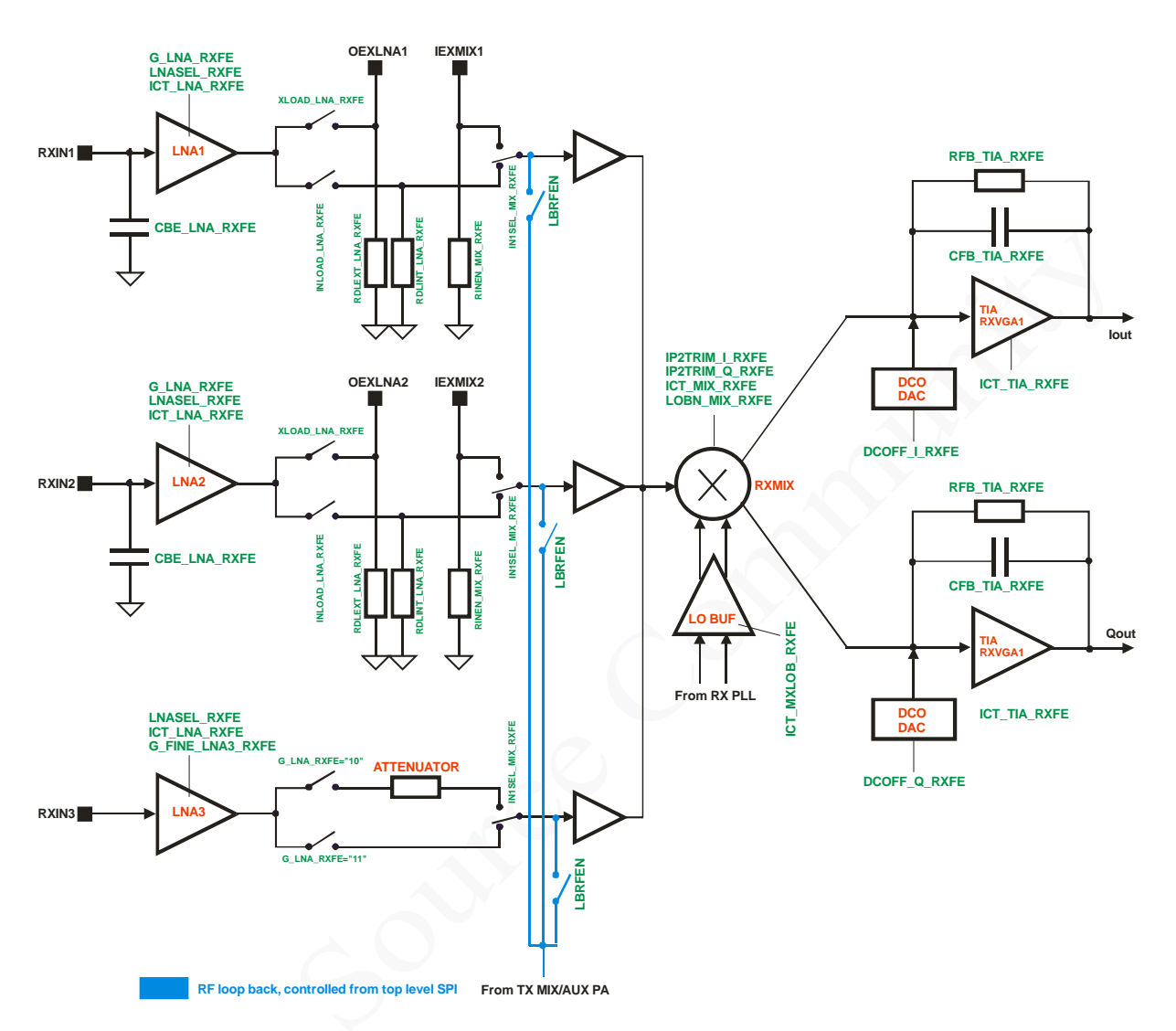

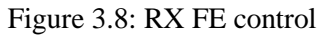

# **4**

# **Calibration Flow Charts**

35

#### **4.1 General DC Calibration Procedure**

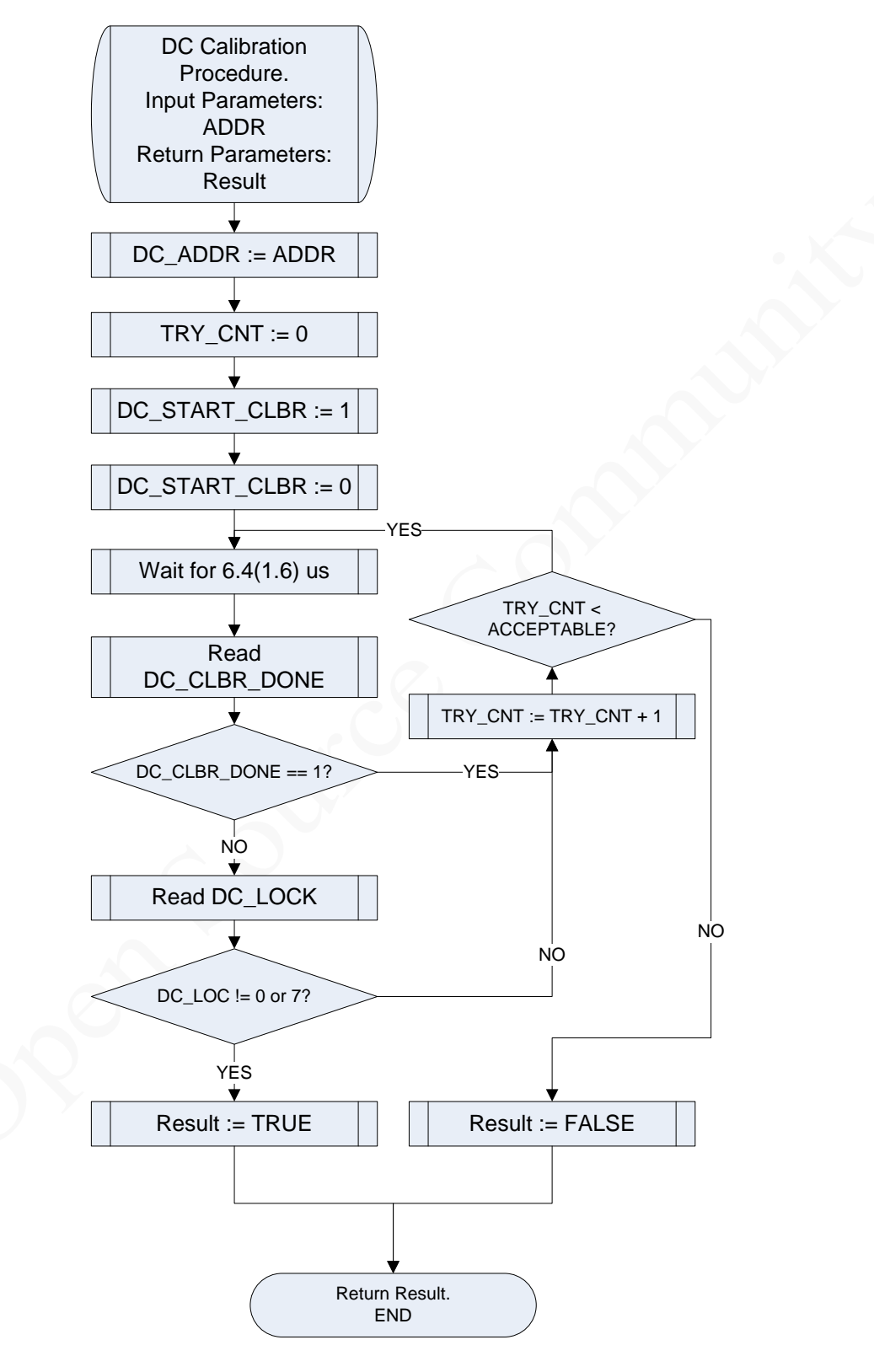

Figure 4.1

# **4.2 DC Offset Calibration of LPF Tuning Module**

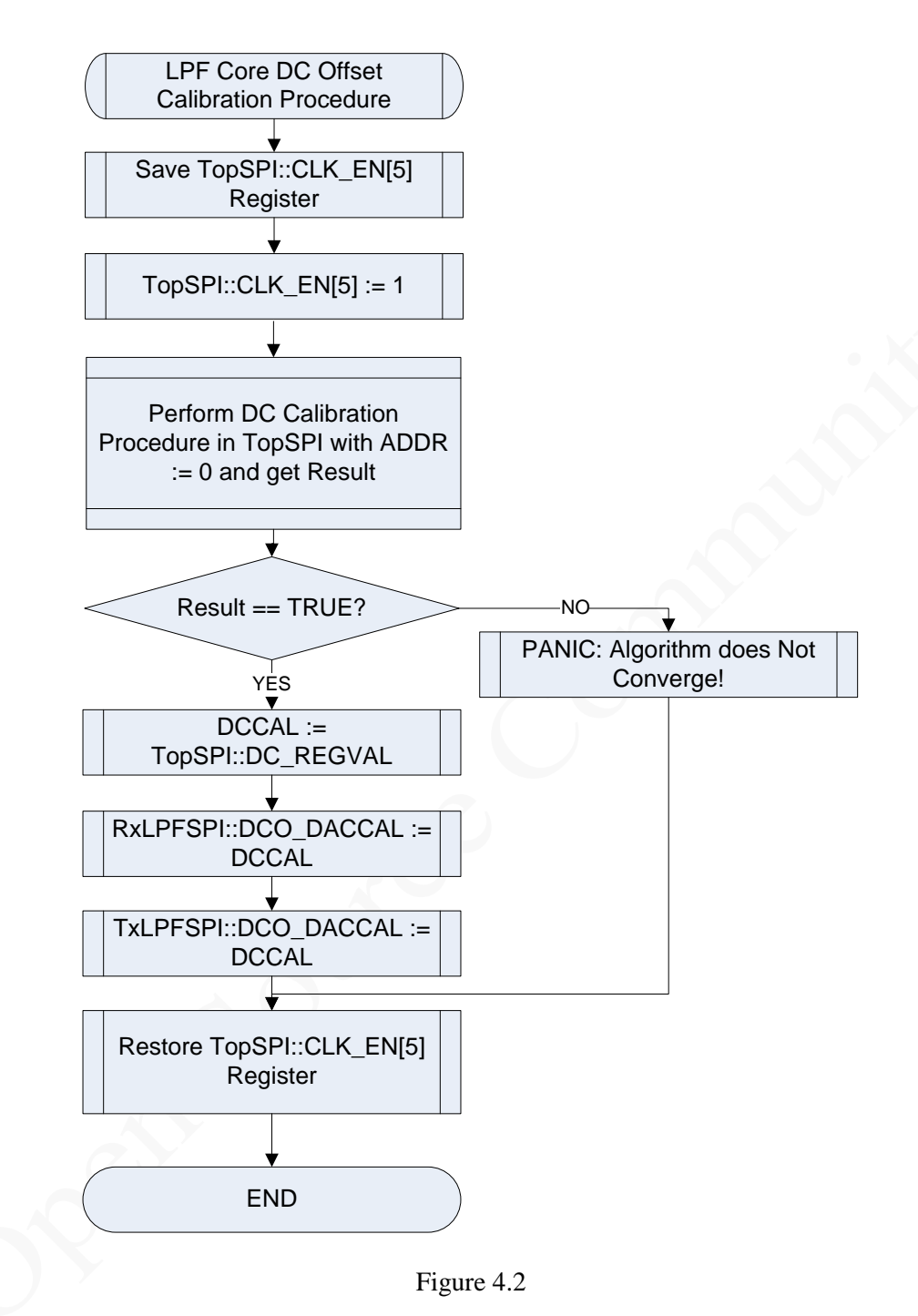

#### **4.3 TX/RX LPF DC Offset Calibration**

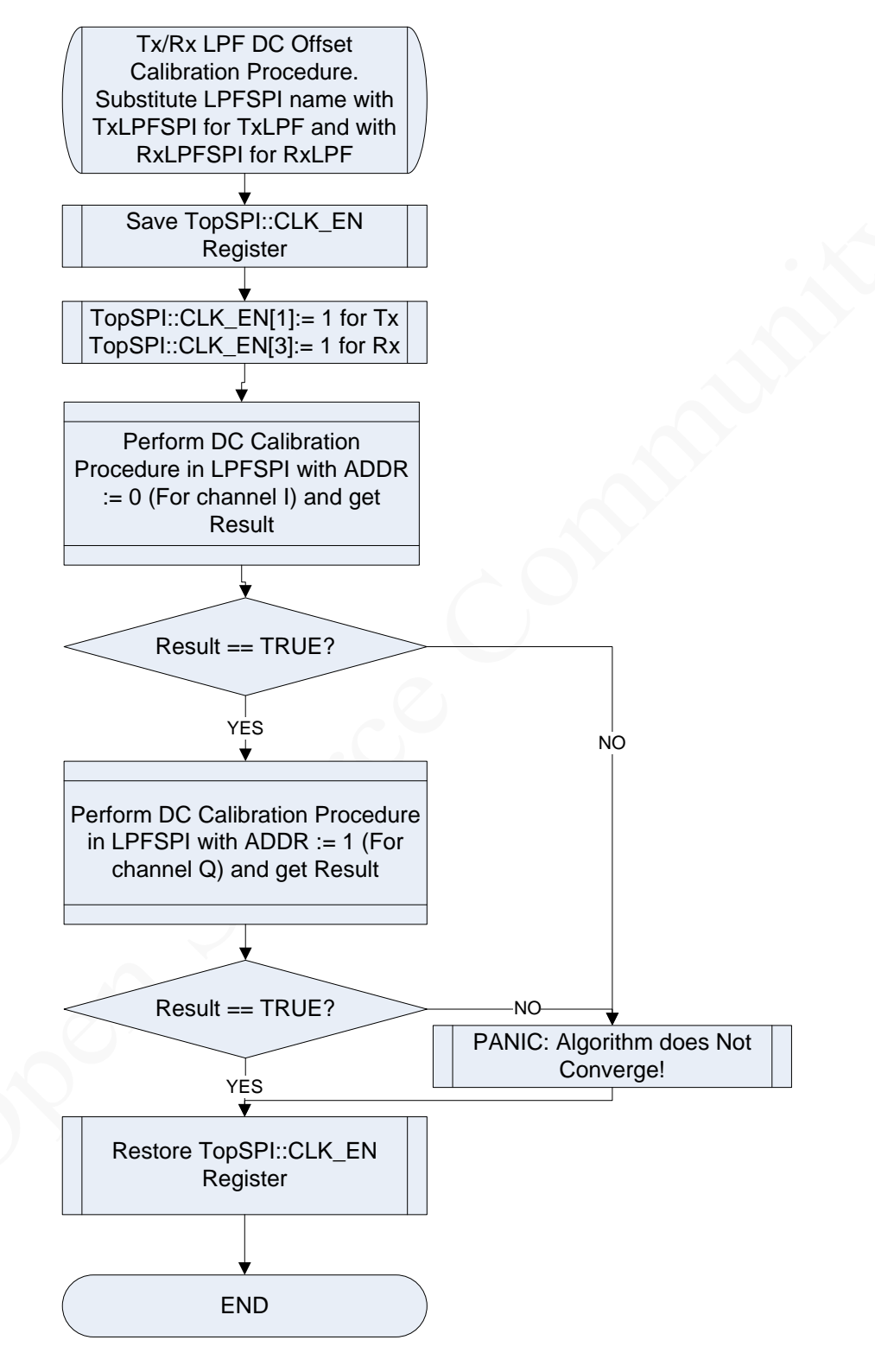

Figure 4.3

# **4.4 RXVGA2 DC Offset Calibration**

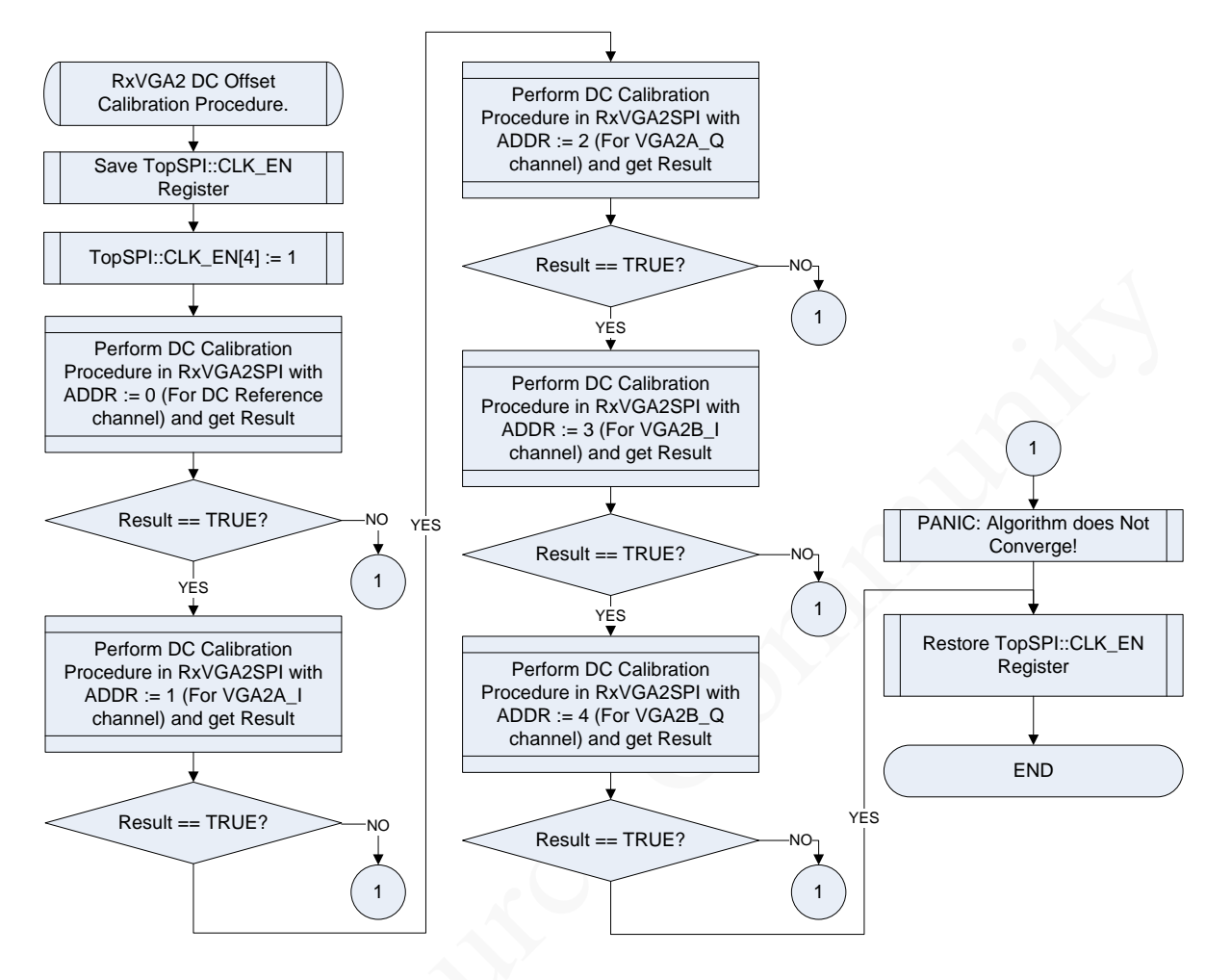

Figure 4.4

#### **4.5 LPF Bandwidth Tuning**

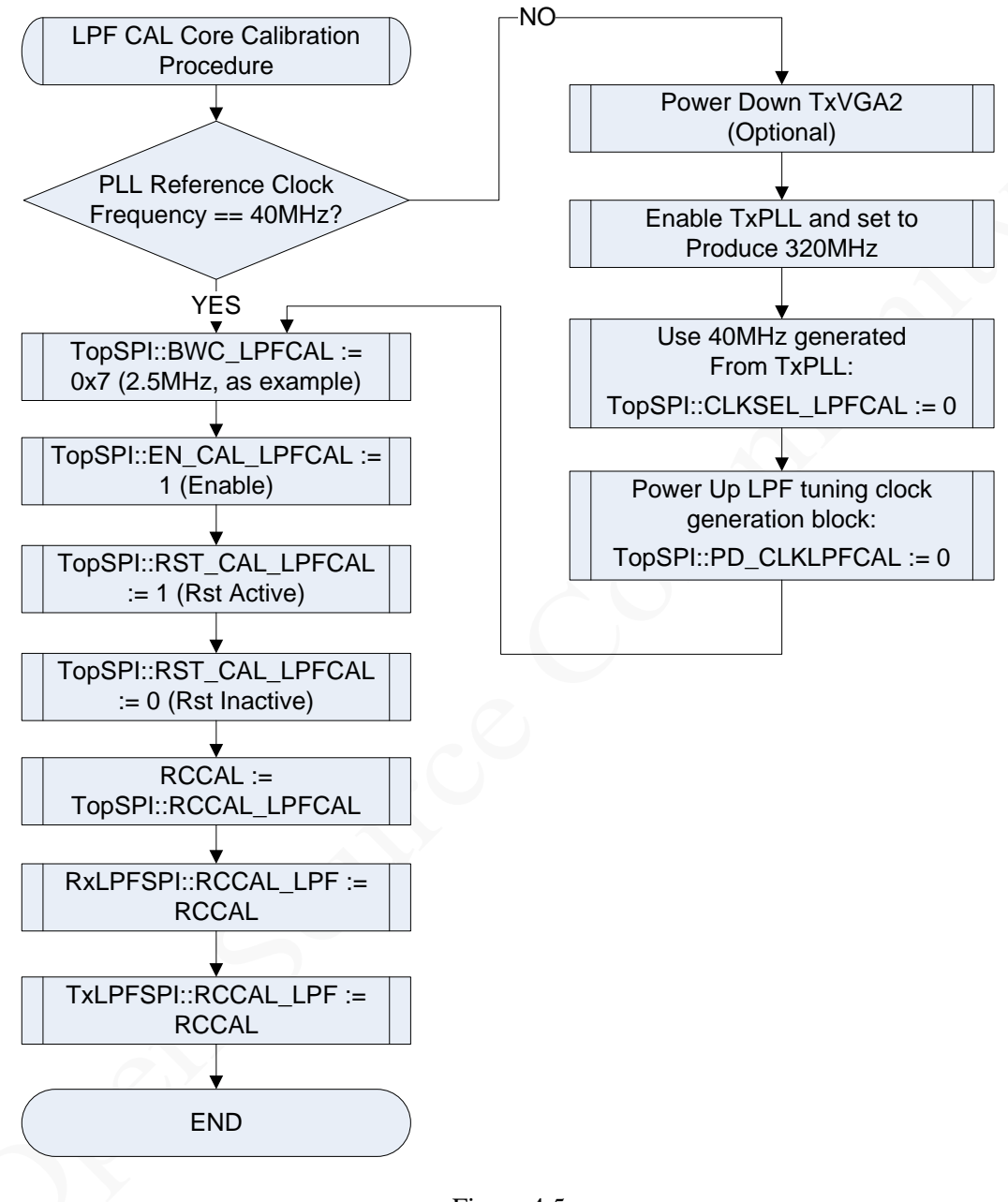

Figure 4.5

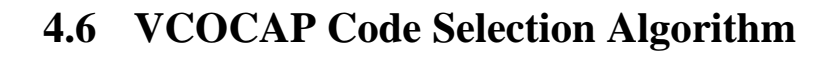

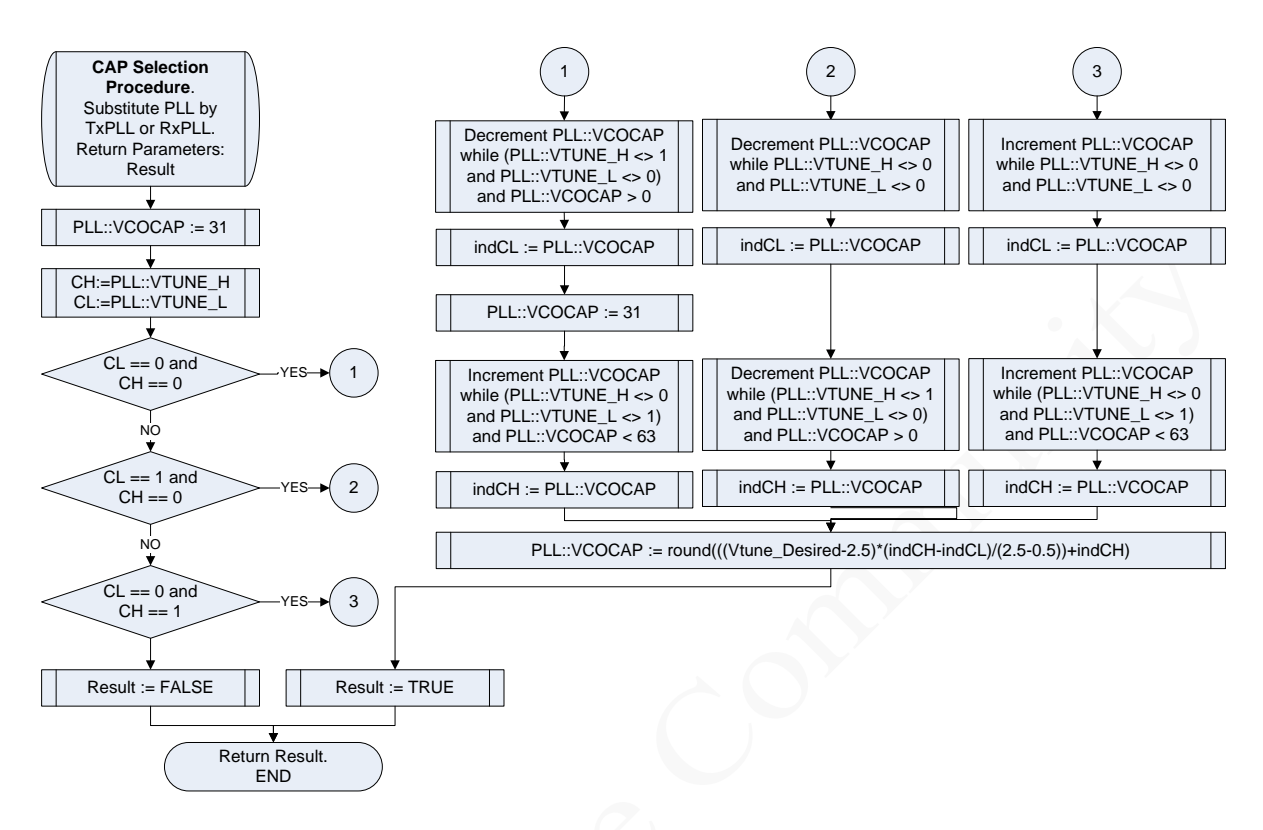

Figure 4.6

## **4.7 Auto Calibration Summary**

The following is recommended auto calibration sequence.

- 1. DC offset cancellation of the LPF tuning module, Figure 4.2.
- 2. LPF bandwidth tuning, Figure 4.5.
- 3. DC offset cancellation of the TXLPF, Figure 4.3.
- 4. DC offset cancellation of the RXLPF, Figure 4.3.
- 5. DC offset cancellation of the RXVGA2, Figure 4.4.

Please note, while executing DC calibration procedures, no TX/RX inputs should be applied.

## **4.8 TX LO Leakage Calibration**

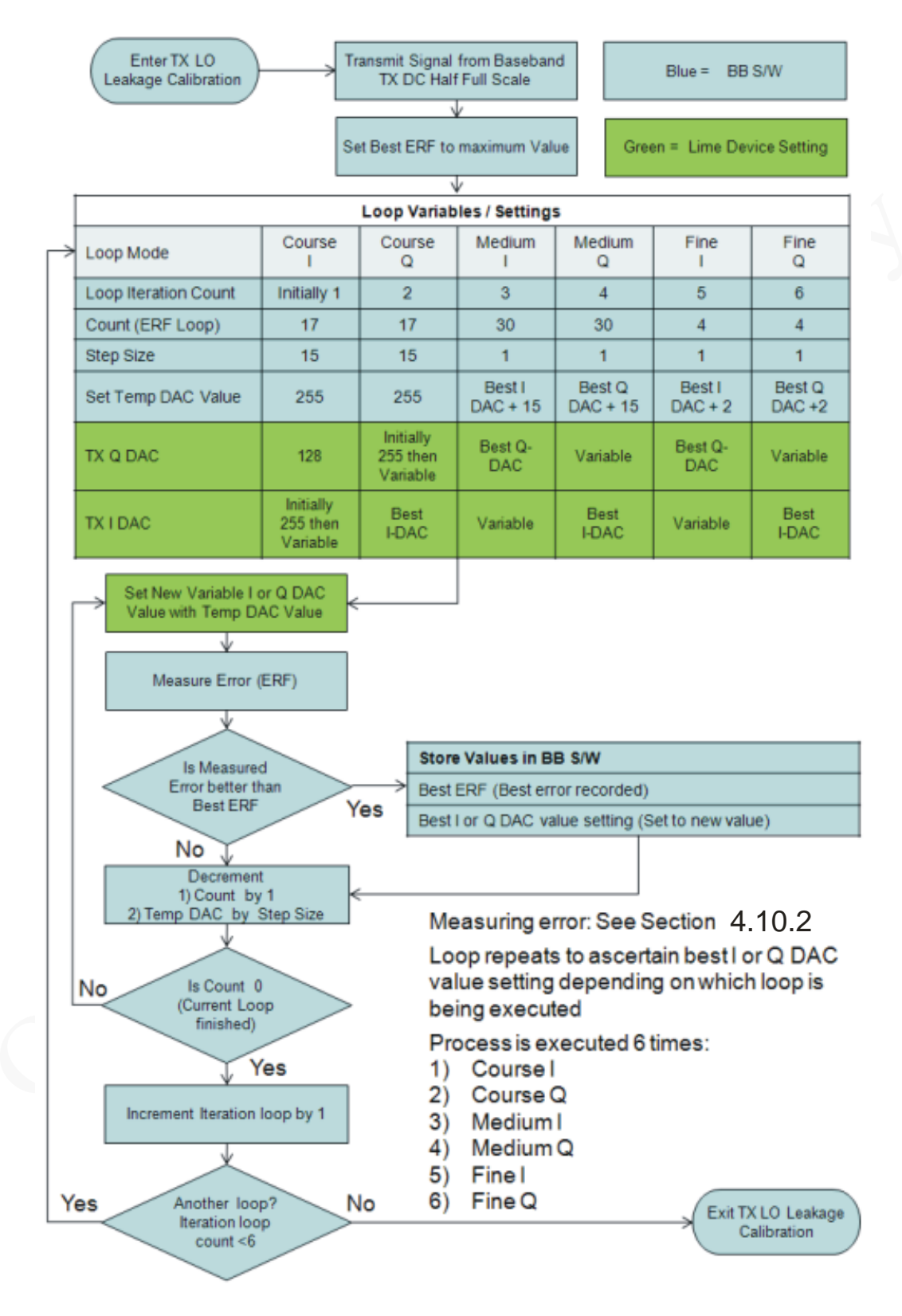

Figure 4.7

# **4.9 TX Single Side Band Calibration**

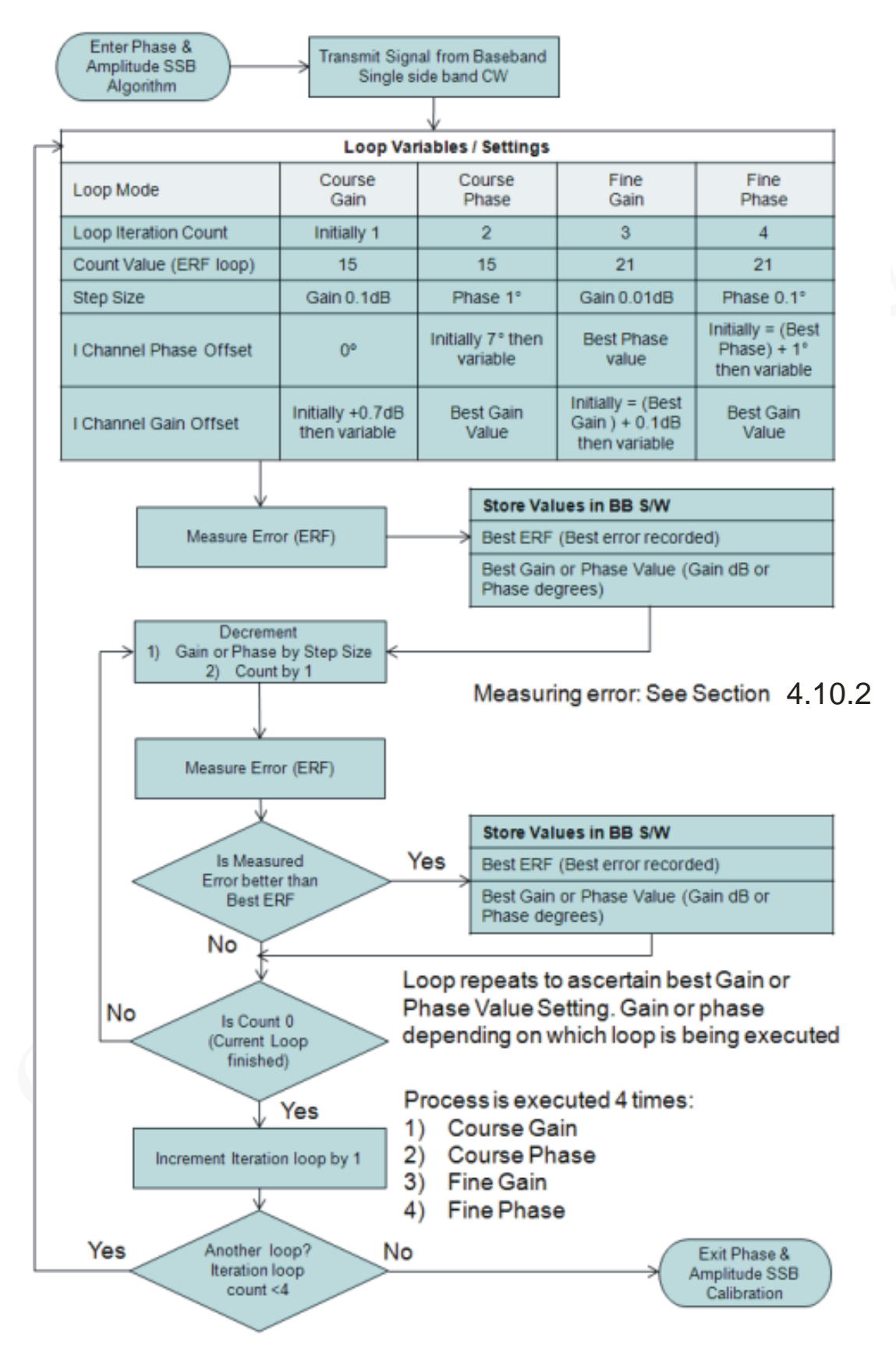

Figure 4.8

#### **4.10 Correction and Measurement Functions Implemented in BB**

#### **4.10.1 Applying IQ Phase and Gain Offsets to Baseband Signals**

Software in baseband initially applies course gain variation on the I channel and measures the loop backed signal via the LMS6002D receiver to measure the optimum value.

The baseband S/W then applies a course phase multiplier on the I channel and measures the loop backed signal via the LMS6002D receiver to measure the optimum value. The process is then repeated using a finer control step to ascertain the optimum phase and gain offset value to be applied.

The example shown in section 4.9 used the following values:

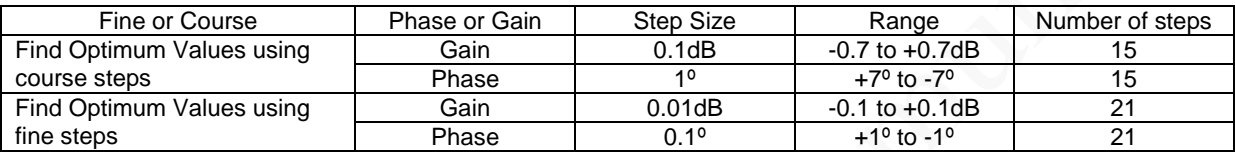

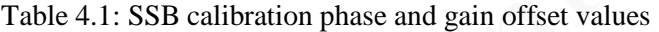

The methodology for applying the offsets is shown in the diagram below. The back off section is shown to illustrate how fine gain control can be applied. It is not necessary to use this in the SSB calibration routine. The optimum values recorded are then stored in baseband (fixed constant) and applied to the transmitted signal in normal operation.

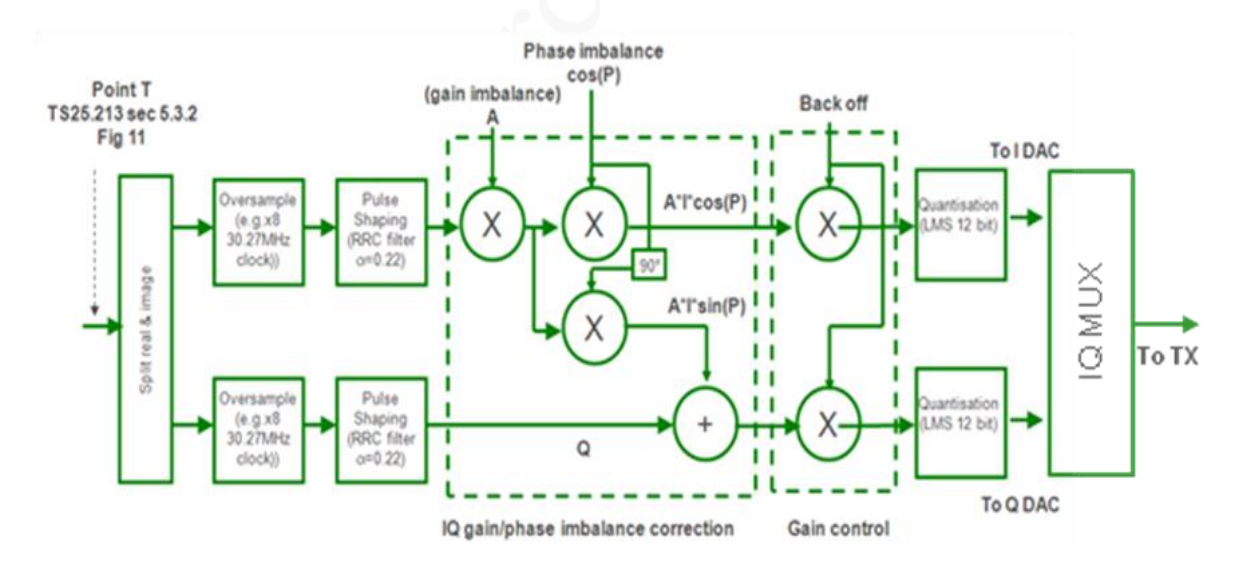

Figure 4.9: Applying I/Q gain and phase offsets to baseband transmitted signal

#### **4.10.2 Measuring TX Error Using RX Signal**

Software in the receiver baseband is required to measure the phase and gain imbalance between the I and Q channel received, which has been looped back from the transmitted baseband signal via the LMS6002D transceiver. The methodology of measuring the imbalance is shown in the diagram below.

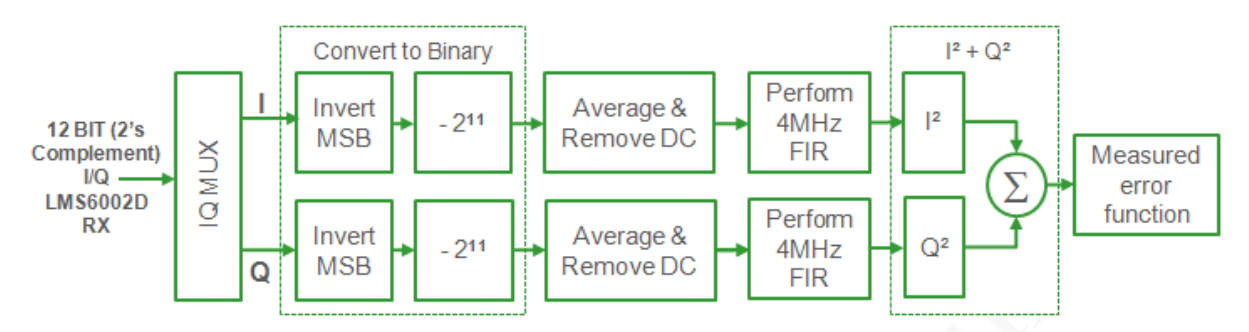

Figure 4.10: Measuring I/Q gain and phase imbalance in the baseband received signal

#### **4.10.3 Measuring RX I and Q DC Levels**

Software in the receiver baseband is required to measure the DC level on the I and Q channel received. The process of applying DC level adjustment to the I & Q DACS within the LMS6002 Transceiver is an optional requirement required for fine tuning purposes only. The methodology of measuring the DC levels is shown in the diagram below.

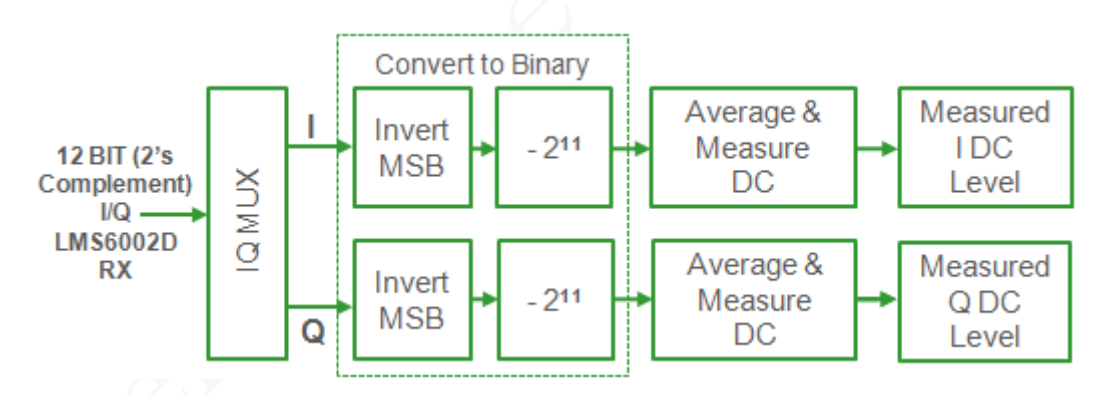

Figure 4.11: Measuring DC level on I and Q channels in the baseband received signal